République Algérienne Démocratique et populaire Ministère de l'Enseignement Supérieur et de la Recherche Scientifique Université Djilali Bounaama Khmis Miliana Faculté des Sciences et de la Technologie Département de Mathématiques et Informatiques

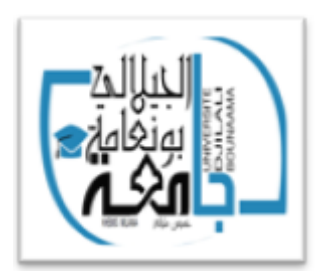

**Mémoire de fin d'étude** En vue de l'obtention d'un diplôme de **Master** en Mathématique **Spécialité** Analyse Mathématique et Applications

# **Thème :**

*Quelques Applications sur la Méthode MFTDM pour les équations différentielles fractionnaires*

**Présenté par : Boukoftane Ilheme**

#### **Devant le jury composé de :**

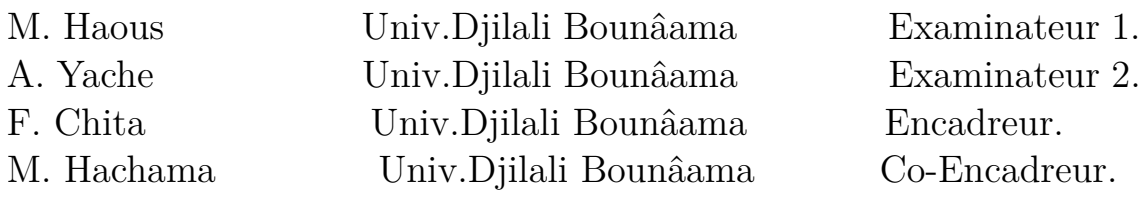

**Année Universitaire : 2019/2020**

7777777777777777

# DÉDICACES

<span id="page-1-0"></span>Je Dédie ce modeste travail

Aux deux personne les plus chères à mon cœur et la ceux qui ne peuvent pas compter leurs vertus. Mon père et ma mère qui Dieu les gardes

A ma chère sœur et mes frères et à toute ma famille

A tout mes amis

A tous mes amis de  $2^{i\`{e}me}$ année master math.

# **B.Ilheme**

# REMERCIEMENTS

<span id="page-2-0"></span>tout d'abord, je remercie Allah le tout puissant de m'avoir donnée la patience, la volonté et l'énergie pour achever ce travail.

Je tiens à remercier mes encadreurs de mémoire Mme Chita Fouzia et M. Hachama Mohamed.

Je veux remercier également les membres du jury d'avoir accepter l'évaluation de mon travail

Toutes mes reconnaissances doivent à tous mes enseignants du cycle primaire à l'université qui ont constitué un apport considérable pour que j'atteigne ce jour et ce lieu.

Je remercie aussi tous ceux qui ont participé de près ou de loin à l'achèvement de ce travail

# **Résumé**

Les équations différentielles fractionnaires sont des généralisations des équations différentielles classiques.

L'objectif de ce mémoire est d'appliquer la méthode numérique "Multistage Fractionnaire Telescoping Decomposition Method" pour résoudre quelques types d'équations différentielles d'ordre fractionnaire en utilisant un programme informatique dans logiciel maple.

**Mots-clés :** intégration de Riemann Liouville, dérivés de Caputo , équation différentielle fractionnaire.

# **Abstract**

Fractional differential equations are generalizations of classical differential equations. The purpose of this memory is to apply the numerical method "Multistage Fractionnaire Telescoping Decomposition Method" to solve some types of fractional order differential equations using a computer program in maple software.

**Key-words :** Riemann–Liouville Integrals, Caputo derivatives, fractional differential equation.

# TABLE DES MATIÈRES

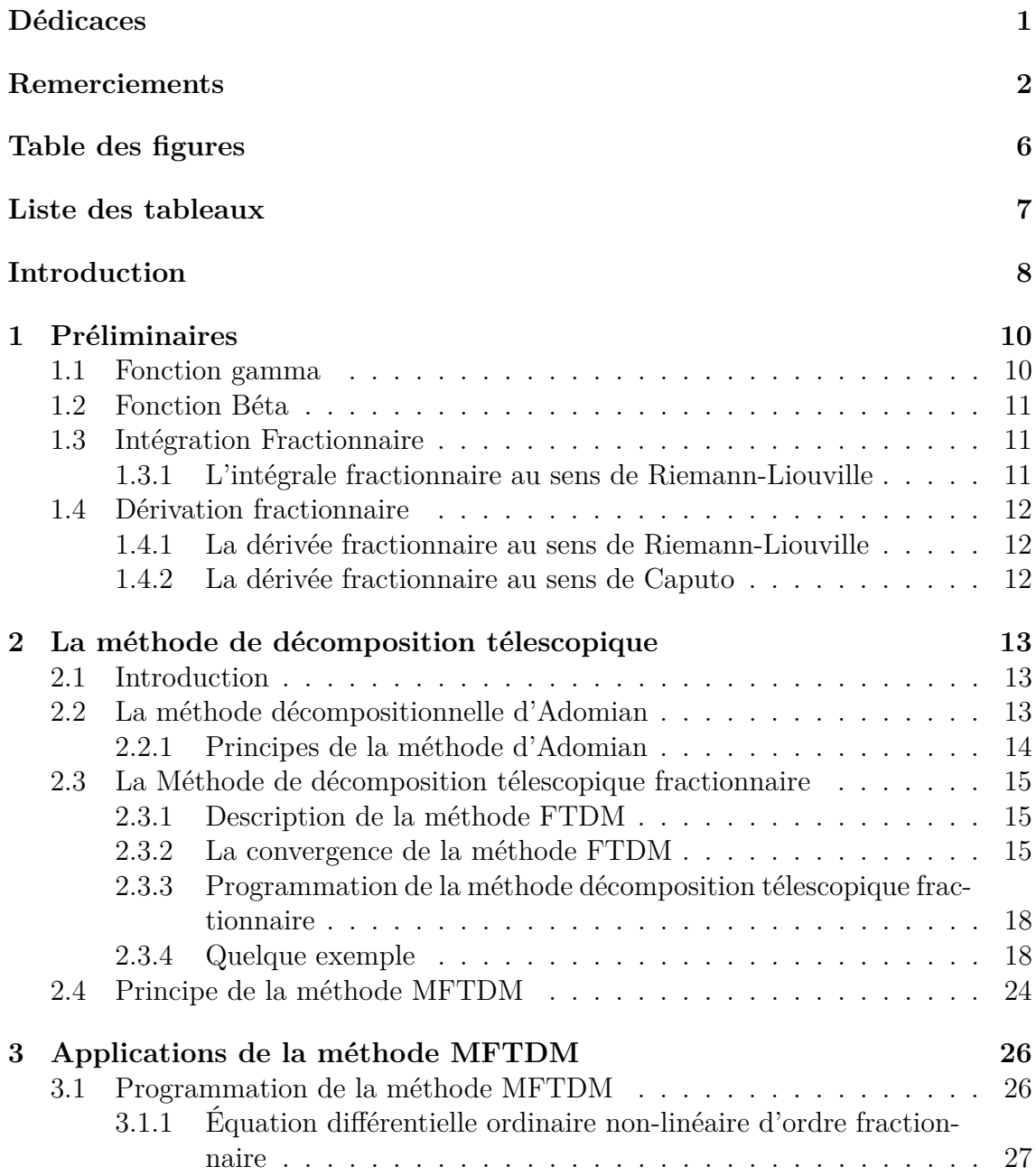

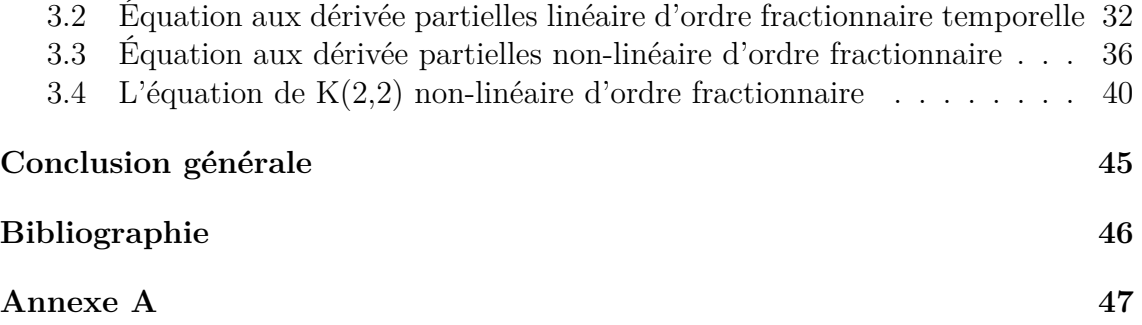

# <span id="page-6-0"></span>**TABLE DES FIGURES**

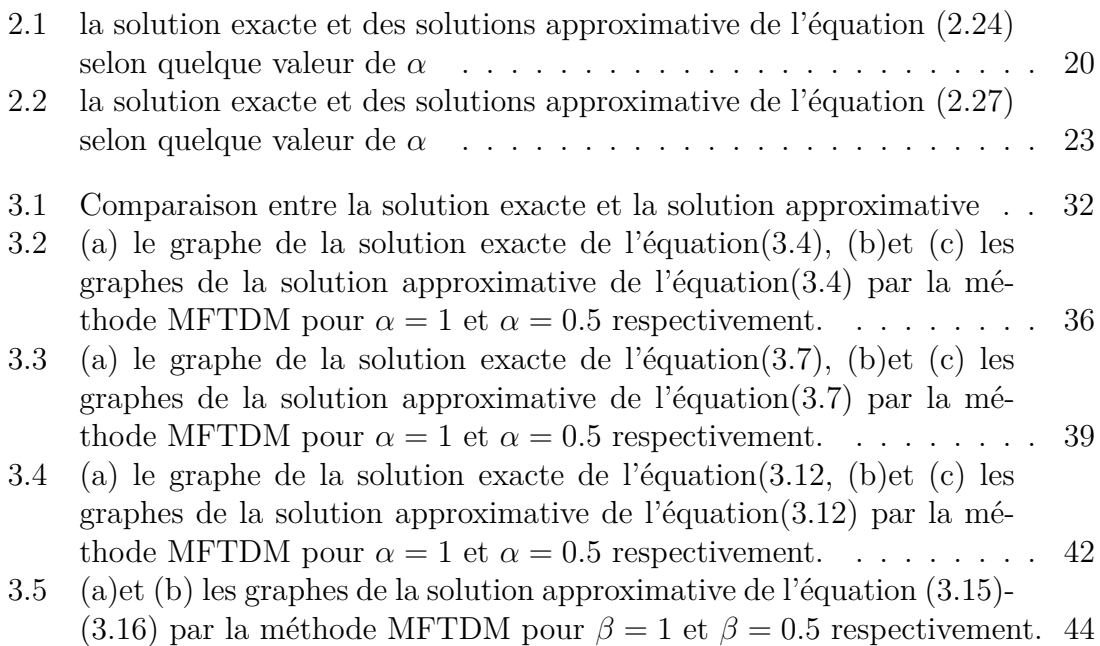

# <span id="page-7-0"></span>LISTE DES TABLEAUX

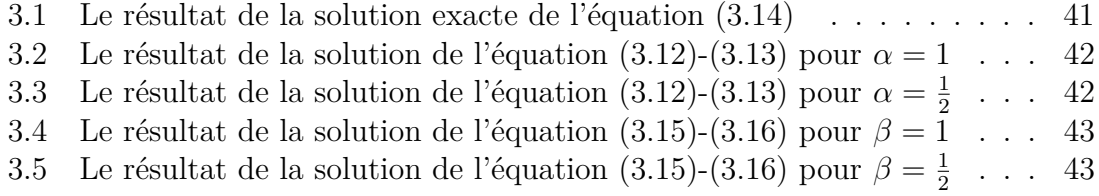

# INTRODUCTION

<span id="page-8-0"></span>Le calcul fractionnaire traite des intégrales et des dérivées d'ordre réel ou même complexe. Il est une générlisation du calcul classique. Ses origines remontent à la fin du 17*<sup>i</sup>*è*me* siècle, Le concept de dérivé fractionnaire est apparu pour la première fois dans une célèbre correspondance entre G.A. de L'Hospital et G.W. Leibniz, en 1695.

Le calcul fractionnaire a été construit sur des fondations formelles par de nombreux mathématiciens, par exemple Liouville, Riemann, Euler, Lagrange, Heaviside, Fourier, Abel etc. Au cours des soixante dernières années, le calcul fractionnaire avait joué un rôle très important dans divers domaines tels que la physique, la chimie, la mécanique, électricité, biologie, économie, théorie du contrôle, traitement du signal et de l'image, biophysique, phénomènes de flux sanguin, aérodynamique, ajustement de données expérimentales, etc.

La méthode "Telescoping Decomposition method"(TDM) a été proposée par Al-Refai et al en 2008[\[4\]](#page-46-1). Cette méthode a été appliquée pour résoudre les équations différentielles non linéaire du premier ordre

$$
\begin{cases} u_t = f(t, u, u_t) & , t \in [0, T] \\ u(0) = u_0 \end{cases} \tag{1}
$$

Bouhassoun et al [\[5\]](#page-46-2) ont appliqué la méthode TDM aux équations différentielles fractionnaires(FTDM), Ils ont révélé que cette méthode donne de bonnes solutions approximatives quand les intervalles considérés sont petits.

Dons le cas contraire la méthode commence à diverger tôt.

Pour pallier a cet effet et améliorer ainsi cette méthode, Boouhassoun En 2013[\[5\]](#page-46-2) a utilisé la stratégie de Multistage (MFTDM), avec laquelle de bon résultats ont été obtenus.

L'objectif principal de ce mémoire est d'appliquer la méthode MFTDM ((Multistage Fractionnaire Telescoping Decomposition Method )pour résoudre les equation d'ordre fractionnaire.

Ce mémoire se compose en trois chapitres :

Dans le premier chapitre, nous présentons quelques préliminaires concernant les outils de base du calcul fractionnaire.

Dans le deuxième chapitre, nous présentons le principe de la méthode ADM, FTDM, MFTDM ainsi que leur convergence.

Dans le troisième chapitre, nous faisons un programme informatique sur logiciel maple de la méthode MFTDM pour résoudre quelques équations différentielle d'ordre fractionnaire.

# <span id="page-10-0"></span>CHAPITRE 1

# PRÉLIMINAIRES

### <span id="page-10-1"></span>**1.1 Fonction gamma**

L'une des fonctions de base du calcul fractionnaire est la fonction Gamma d'Euler Γ(*α*) qui prolonge naturellement la factorielle aux nombres réels positifs (et même aux nombres complexe à parties réelles positives).

**Définition 1.** *[\[1\]](#page-46-3)[\[3\]](#page-46-4) On appelle fonction gamma d'Euler la fonction définie par :*

$$
\Gamma(\alpha) = \int_{0}^{\infty} x^{\alpha - 1} e^{-x} dx, \quad \Re(\alpha), \alpha \in \mathbb{C}.
$$
 (1.1)

Cette intégrale convergente pour tout les complexes  $\alpha \in \mathbb{C}$ .

**Propriétés 1.** *Une propriété importante de la fonction Gamma* Γ(*α*) *est la relation de récurrence suivante :*

<span id="page-10-2"></span>
$$
\Gamma(\alpha + 1) = \alpha \Gamma(\alpha), \quad \Re(\alpha) > 0,
$$
\n(1.2)

*qu'on peut la démontrer par une intégration par parties :*

$$
\Gamma(\alpha + 1) = \int_0^{+\infty} e^{-t} t^{\alpha} dt
$$
  
=  $[-e^{-t} t^{\alpha}]_0^{+\infty} + \alpha \int_0^{+\infty} e^{-t} t^{\alpha - 1}$   
=  $\alpha \Gamma(\alpha)$ 

*La fonction Gamma d'Euler généralise la factorielle car* Γ(*n* + 1) = *n*!*,* ∀*n* ∈ N*, en*

*effet*  $\Gamma(1) = 1$  *et en utilisant la relation* [1.2](#page-10-2) *nous obtenons* :

$$
\Gamma(2) = 1\Gamma(1) = 1!
$$
  
\n
$$
\Gamma(3) = 2\Gamma(2) = 2.1! = 2!
$$
  
\n
$$
\Gamma(4) = 3\Gamma(3) = 3.2! = 3!
$$
  
\n
$$
\vdots
$$
  
\n
$$
\Gamma(n + 1) = n\Gamma(n) = n(n - 1)! = n!
$$

#### <span id="page-11-0"></span>**1.2 Fonction Béta**

**Définition 2.** *[\[1\]](#page-46-3)[\[3\]](#page-46-4) C'est une fonction de type Euler, Elle est définie par l'intégrale à deux paramètres suivante :*

$$
\beta(p,q) = \int_0^1 x^{p-1} (1-x)^{q-1} dx, \quad \Re(p) > 0, \Re(q) > 0.
$$
 (1.3)

La fonction Bêta est liée à la fonction Gamma par la relation suivante :

$$
\beta(p,q) = \frac{\Gamma(p)\Gamma(q)}{\Gamma(p+q)}, \quad \Re(p) > 0, \Re(q) > 0.
$$
\n(1.4)

#### <span id="page-11-1"></span>**1.3 Intégration Fractionnaire**

Dans cette section, on va définir l'intégrale d'ordre fractionnaire au sens de Riemann-Liouville.

#### <span id="page-11-2"></span>**1.3.1 L'intégrale fractionnaire au sens de Riemann-Liouville**

**Définition 3.** [\[1\]](#page-46-3) Soit f une fonction continue sur  $[a, b]$  de  $\mathbb{R}^+$ , on appelle *intégrale de Riemann-Liouville d'ordre α de f l'intégrale suivante :*

$$
(I_{0+}^{\alpha}f)(x) = \frac{1}{\Gamma(\alpha)} \int_0^x (x-t)^{\alpha-1} f(t)dt \quad \Re(\alpha) > 0, t > 0.
$$
 (1.5)

*et*

$$
(I_{-}^{\alpha}f)(x) = \frac{1}{\Gamma(\alpha)} \int_{x}^{\infty} (t-x)^{\alpha-1} f(t)dt \quad \Re(\alpha) > 0, t > 0.
$$
 (1.6)

Les expressions  $I_{0+}^{\alpha}f$  et  $I_{-}^{\alpha}f$  sont appelés les intégrales fractionnaires (à gauche et à droite) de Riemann-Liouville d'ordre *α* sur le demi-axe R +

**Remarque 1.** *Dans tout ce qui suit on va utiliser uniquement l'intégrale (à gauche).*

#### <span id="page-12-0"></span>**1.4 Dérivation fractionnaire**

#### <span id="page-12-1"></span>**1.4.1 La dérivée fractionnaire au sens de Riemann-Liouville**

**Définition 4.** [\[1\]](#page-46-3) Soit  $\alpha \in ]m-1,m[$  avec  $m \in N^*$ , la dérivée fractionnaire *d'ordre α au sens de Riemann-Liouville de la fonction f est définie par*

$$
^{RL}(D_{0^{+}}^{\alpha}f)(t) = \left(\frac{d}{dt}\right)^{m} (I_{0^{+}}^{m-\alpha}f)(t)
$$
\n(1.7)

$$
=\frac{1}{m-\alpha}\left(\frac{d}{dt}\right)^m \int_0^t (t-s)^{m-\alpha-1}f(s)ds.
$$
 (1.8)

 $avec m = [\Re(\alpha)] + 1; \Re(\alpha) \geq 0; t > 0.$ 

#### <span id="page-12-2"></span>**1.4.2 La dérivée fractionnaire au sens de Caputo**

**Définition 5.** *[\[1\]](#page-46-3) Soit*  $f \in C^m([a, b])$  *avec*  $m - 1 < \alpha < m$  *tel que*  $m \in \mathbb{N}$ *, on appelle dérivée fractionnaire (à gauche) de f d'ordre α >* 0 *au sens de Caputo la fonction définie par :*

$$
\begin{aligned} ({}^{c}D_{0+}^{\alpha}f)(x) &:= (I_{0+}^{m-\alpha}f^{(m)})(x) \\ &= \frac{1}{m-\alpha} \int_{0}^{x} (x-t)^{m-\alpha-1} f^{(m)}(t) \mathrm{d}t \end{aligned} \tag{1.9}
$$

## <span id="page-13-0"></span>CHAPITRE 2

# LA MÉTHODE DE DÉCOMPOSITION TÉLESCOPIQUE

#### <span id="page-13-1"></span>**2.1 Introduction**

La méthode de décomposition télescopique (TDM) a été proposée par Ali-Refai en 2008[\[3\]](#page-46-4) pour résoudre une équation différentielle ordinaire.Cette méthode est une forme modifiée de la méthode ADM ou lés polynômes d'Adomian ne sont pas à calculer.

La méthode (TDM) a été appliquée à des équations différentielles d'ordre 2 , à des équations d'ordre fractionnaire (FTDM), et en 2013 bouhassoun[\[5\]](#page-46-2) a utilisée la stratégie de Miltistage (MFTDM).

la solution numérique selon la méthode (TDM) est de considérée une série de fonctions qui converge vers la solution exacte quand elle existe.

Dans ce chapitre, nous allons introduire la méthode MFTDM (Multistage Fractionnaire Telescoping Decomposition Methode). En s'intéressant au problème avec condition initiales suivant :

<span id="page-13-4"></span><span id="page-13-3"></span>
$$
{}^{c}D^{\alpha}u = f(t, u) \quad t \in \Omega \tag{2.1}
$$

$$
u^{(k)}\left(0^{+}\right) = b_k, \quad k = 0, 1, ..., m - 1
$$
\n(2.2)

où m est l'entier défini par  $m - 1 < \alpha \leq m$ ,  ${}^cD^{\alpha}$  est la dérivé fractionnaire de Caputo d'ordre  $\alpha$ ,  $f : \Omega \times [b_0 - l, b_0 + l] \rightarrow \mathbb{R}$  est une fonction continue tel que  $\Omega = [0, T]$  et  $b_k \in \mathbb{R}, T > 0, l > 0$ .

#### <span id="page-13-2"></span>**2.2 La méthode décompositionnelle d'Adomian**

La méthode ADM a été proposée par George Adomian pour résoudre des problèmes fonctionnels : équations algébriques, différentielles, intégrales, intégro différentielles, aux dérivées partielles(EDP).....

#### <span id="page-14-0"></span>**2.2.1 Principes de la méthode d'Adomian**

Considérons l'équation fonctionnelle (sous la forme canonique) :

<span id="page-14-1"></span>
$$
Au = f \tag{2.3}
$$

. où *A* est un opérateur différentiel contenant des terme linéaires et des termes non linéaires et *f* est une fonction connue. Le terme linéaire de l'opérateur *A* est décomposé en *L* + *R* ou *L* est inversible et *R* est le reste de [\(2.3\)](#page-14-1). On note *N* le terme non linéaire de *A* et donc  $A = L + R + N$ , alors [\(2.3\)](#page-14-1) s'écrit comme :

$$
Lu + Ru + Nu = f,
$$

*L* étant inversible,  $L^{-1}$  est son inverse on a :

<span id="page-14-4"></span>
$$
u = \Phi + L^{-1} - L^{-1}Ru - L^{-1}Nu,
$$
\n(2.4)

La méthode d'Adomian consiste à rechercher la solution sous forme d'une série :

<span id="page-14-2"></span>
$$
u = \sum_{n=0}^{+\infty} u_n,\tag{2.5}
$$

et à décomposer le terme non linéaire *Nu* sous forme d'une série :

<span id="page-14-3"></span>
$$
Nu = \sum_{n=0}^{+\infty} A_n \tag{2.6}
$$

Les termes An sont appelés polynômes d'Adomian et sont obtenus grâce à la relation suivante

$$
A_n = \frac{1}{n!} \frac{d}{d\lambda^n} \left[ N \left( \sum_{i=0}^n \lambda^i u_i \right) \right]_{|\lambda=0} \tag{2.7}
$$

En remplaçant par les relations  $(2.5)$  et  $(2.6)$  dans  $(2.4)$ , on obtient :

$$
\sum_{n=0}^{+\infty} u_n = \Phi + L^{-1}f - L^{-1}R\left(\sum_{n=0}^{+\infty} u_n\right) - L^{-1}\left(\sum_{n=0}^{+\infty} A_n\right),\tag{2.8}
$$

Ce qui entraine par identification :

$$
\begin{cases}\nu_0 = \Phi + L^{-1}f \\
u_1 = -L^{-1}Ru_0 - L^{-1}A_0 \\
\vdots \\
u_{n+1} = -L^{-1}Ru_n - L^{-1}A_n\n\end{cases}
$$
\n(2.9)

il est presque toujours impossible de calculer la somme de la série  $+\infty$ *n*=0  $u_n$ . En utilise l'approximation

$$
\varphi_n = \sum_{i=0}^{n-1} u_i, \ n \ge 1, \ \text{avec } \lim_{n \to \infty} \varphi_n = u \tag{2.10}
$$

## <span id="page-15-0"></span>**2.3 La Méthode de décomposition télescopique fractionnaire**

Dans cette partie, on va présenter brièvement le principe de la méthode FTDM, puis nous ferons l'étude de leurs convergence.

#### <span id="page-15-1"></span>**2.3.1 Description de la méthode FTDM**

Considérons la solution approximative par la méthode FTDM de la forme

$$
u(t) = \sum_{n=0}^{+\infty} u_n(t)
$$
 (2.11)

telle que  $u_n(t)$  doit être déterminée selon l'algorithme suivant :

<span id="page-15-3"></span>
$$
u_0(t) = \sum_{k=0}^{m-1} \frac{u^{(k)}(0^+)}{k!} t^k
$$
\n(2.12)

$$
u_1(t) = I^{\alpha} f(t, u_0(t))
$$
\n(2.13)\n  
\n
$$
u_2(t) = I^{\alpha} [f(t, u_2(t) + u_1(t))] \qquad I^{\alpha} [f(t, u_2(t))] \qquad (2.14)
$$

$$
u_2(t) = I^{\alpha} \left[ f(t, u_0(t) + u_1(t)) \right] - I^{\alpha} \left[ f(t, u_0(t)) \right] \tag{2.14}
$$

$$
u_3(t) = I^{\alpha} f(t, \sum_{k=0}^{2} u_k(t)) - I^{\alpha} f(t, \sum_{k=0}^{1} u_k(t))
$$
\n
$$
\vdots
$$
\n(2.15)

$$
\vdots \tag{2.16}
$$

$$
u_n(t) = I^{\alpha} f(t, \sum_{k=0}^{n-1} u_k(t)) - I^{\alpha} f(t, \sum_{k=0}^{n-2} u_k(t))
$$
\n(2.17)

par la sommation des équations précédentes ,on obtient :

$$
\Phi_n(t) = \sum_{k=0}^n u_k(t) \tag{2.18}
$$

$$
= \sum_{k=0}^{m-1} \frac{u^{(k)}(0^+)}{k!} t^k + I^{\alpha} f(t, \sum_{k=0}^{n-1} u_k(t))
$$
\n(2.19)

$$
= \sum_{k=0}^{m-1} \frac{u^{(k)}(0^+)}{k!} t^k + \int_0^t \frac{(t-s)^{\alpha-1} f(s, \sum_{k=0}^{n-1} u_k(s))}{\Gamma(\alpha)} ds.
$$
 (2.20)

Le choix de  $u_0(t)$  n'est pas unique, il dépend des conditions initiales  $u^i(0)$ ,  $i =$ 0*,* 1*, ..., n* − 1 et le problème donné.

#### <span id="page-15-2"></span>**2.3.2 La convergence de la méthode FTDM**

La convergence de la méthode FTDM est présentée par Bouhassoun [\[5\]](#page-46-2). La série de solution approximative est converge uniformément vers la solution exacte du problème [\(2.1\)](#page-13-3)-[\(2.2\)](#page-13-4) sur [0*, T*].

<span id="page-15-4"></span>**lemme 1.** [\[5\]](#page-46-2) Considérons la suite de fonction  $u_n, n \geq 0$ , définie dans *l'équation [\(2.12\)](#page-15-3) à [\(2.17\)](#page-15-3). Si la fonction f continue et k-lipschitzienne sur*  $\omega = [0, T] \times [u_0 - l, u_0 + l]$ , *alors la série infinie*  $+\infty$ *n*=0 *u<sup>n</sup> converge uniformément sur* [0*, T*]*.*

*Démonstration.* Comme la fonction *f* continue et elle vérifie la condition de la Lipschitz par rapport à la deuxième variable, alors il existe deux nombres réels positives *M* et *L* telle que  $||f|| \leq M$  et  $|f(t, u) - f(t, v)| \leq L||u - v||$  pour tout  $t \in [0, T]$ Maintenant, nous démontrons par récurrence l'inégalité suivante :

$$
||u_n(t)|| \le \frac{L^{n-1}Mt^{n\alpha}}{\Gamma(1+n\alpha)}
$$

pour  $n = 1$  on a :

$$
u_1(t) = I^{\alpha} f(t, u_0(t))
$$
  
\n
$$
|u_1(t)| = \left| \frac{1}{\Gamma(\alpha)} \int_0^t (t - s)^{\alpha - 1} f(s, u_0(s)) ds \right|
$$
  
\n
$$
\leq \frac{1}{\Gamma(\alpha)} \int_0^t (t - s)^{\alpha - 1} \underbrace{||f(s, u_0(s))||}_{\leq M} ds
$$
  
\n
$$
\leq \frac{1}{\Gamma(\alpha)} \int_0^t (t - s)^{\alpha - 1} M ds
$$
  
\n
$$
\leq \frac{M}{\Gamma(\alpha)} \int_0^t (t - s)^{\alpha - 1} ds
$$
  
\n
$$
||u_1(t)|| \leq \frac{Mt^{\alpha}}{\alpha + 1}.
$$

donc l'inégalité est vraie pour *n* = 1.

On suppose que l'inégalité est vrai pour *n*, et on montrer que l'inégalité est vrai pour  $n + 1$  nous avons, pour tout  $t \in [0, T]$ :

$$
u_{n+1}(t) = \int_0^t \frac{(t-s)^{\alpha-1} \left[ f(s, \sum_{k=0}^n u_k(s)) - f(s, \sum_{k=0}^{n-1} u_k(s)) \right]}{\Gamma(\alpha)} ds.
$$

Comme la fonction *f* continue et elle vérifie la condition de la Lipschitz par rapport à la deuxième variable, alors

$$
\left| f(s, \sum_{k=0}^{n} u_k(s)) - f(s, \sum_{k=0}^{n-1} u_k(s)) \right| \le \left| \sum_{k=0}^{n} u_k(s) \right| - \sum_{k=0}^{n-1} u_k(s) \right|
$$
  

$$
\le L |u_n|
$$
  

$$
\le L ||u_n||
$$

Donc

$$
|u_{n+1}(t)| \leq \int_0^t \left| \frac{(t-s)^{\alpha-1} \left[ f(s, \sum_{k=0}^n u_k(s)) - f(s, \sum_{k=0}^{n-1} u_k(s)) \right]}{\Gamma(\alpha)} \right| ds
$$
  
\n
$$
\leq \frac{1}{\Gamma(\alpha)} \int_0^t (t-s)^{\alpha-1} L ||u_n|| ds
$$
  
\n
$$
\leq \frac{1}{\Gamma(\alpha)} \int_0^t (t-s)^{\alpha-1} L \frac{L^{n-1} M s^{n\alpha}}{\Gamma(1+n\alpha)} ds
$$
  
\n
$$
\leq \frac{L L^{n-1} M}{\Gamma(1+n\alpha)} \int_0^t (t-s)^{\alpha-1} \frac{s^{n\alpha}}{\Gamma(\alpha)} ds
$$
  
\n
$$
\leq \frac{L^n M}{\Gamma(1+n\alpha)} I^{\alpha} (t^{n\alpha})
$$
  
\n
$$
\leq \frac{L^n M}{\Gamma(1+n\alpha)} \frac{\Gamma(1+n\alpha) t^{(n+1)\alpha}}{\Gamma(1+\alpha(n+1))}
$$
  
\n
$$
\leq \frac{L^n M t^{(n+1)\alpha}}{\Gamma(1+\alpha(n+1))},
$$

Donc l'inégalité est vrai pour tout entier naturel *n*. Reste à vérifier que la série  $\sum_{n=1}^{\infty}$ *k*=0 *L <sup>n</sup>*−<sup>1</sup>*M tnα*  $\Gamma(1 + n\alpha)$ est convergente, ceci est vraie puisque :

$$
\sum_{k=0}^{\infty} \frac{L^{n-1} M t^{n\alpha}}{\Gamma(1+n\alpha)} = L^{-1} M \sum_{k=0}^{\infty} \frac{(L t^{\alpha})^n}{\Gamma(1+n\alpha)} = L^{-1} M E_{\alpha} (L t^{\alpha}),
$$

où *Eα*(*Lt<sup>α</sup>* ) est la fonction d'ordre *α* de Mittag–Leffler qui est converge. donc la série  $+\infty$ infinie *u<sup>n</sup>* est converge uniformément sur [0*, T*].  $\Box$ *n*=0

**Theorem 1.** *[\[5\]](#page-46-2) considérons le problème au condition initiale définie dans [\(2.1\)](#page-13-3)-[\(2.2\)](#page-13-4) Si la fonction f continue et K-lipschtzienne sur ω alors la série* + X∞ *u<sup>n</sup> converge uniformément vers la solution exacte du problème [\(2.1\)](#page-13-3) n*=0 *[\(2.2\)](#page-13-4).*

*Démonstration.* Rappeler que,

$$
u(t) = \sum_{k=0}^{m-1} \frac{u^k(0)}{k!} t^k + \frac{1}{\Gamma(\alpha)} \int_0^t (t-s)^{\alpha-1} f(s, u(s) ds), \tag{2.21}
$$

et

$$
\Phi_n(t) = \sum_{k=0}^n u_k(t), n \ge 1.
$$
\n(2.22)

définissons une suite de fonctions par :

$$
h_n(s) := f(s, \sum_{k=0}^n u_k(s)) = f(s, \Phi_n(s)), n \ge 1.
$$
 (2.23)

D'après le lemme [\(1\)](#page-15-4), nous avons que (Φ*n*) est converge uniformément sur [0*, T*] vers la fonction (Φ), et comme *f* est une fonction uniformément continue sur Ω, alors la suite  $h_n$  est converge uniformément vers  $f(s, \Phi)$ . alors

$$
\sum_{k=0}^{\infty} u_k(t) := \sum_{k=0}^{m-1} \frac{u^{(k)}(0^+)}{k!} t^k + \lim_{n \to \infty} \int_{t_0}^t \frac{(t-s)^{\alpha-1} h_n(s)}{\Gamma(\alpha)} ds
$$
  

$$
:= \sum_{k=0}^{m-1} \frac{u^{(k)}(0^+)}{k!} t^k + \int_{t_0}^t \frac{(t-s)^{\alpha-1} \lim_{n \to \infty} h_n(s)}{\Gamma(\alpha)} ds
$$
  

$$
:= \sum_{k=0}^{m-1} \frac{u^{(k)}(0^+)}{k!} t^k + \int_{t_0}^t \frac{(t-s)^{\alpha-1} f(s, \lim_{n \to \infty} \Phi_n(s)}{\Gamma(\alpha)} ds
$$
  

$$
:= \sum_{k=0}^{m-1} \frac{u^{(k)}(0^+)}{k!} t^k + \frac{1}{\Gamma(\alpha)} \int_{t_0}^t (t-s)^{\alpha-1} f(s, \Phi(s)) ds
$$

et comme  $\Phi(t) := \lim_{n \to \infty} \Phi_n(t) := \sum_{n=0}^{\infty}$  $u_k(t)$ , pour tout  $t \in [0, T]$ , il en résulte  $\Phi :=$ *k*=0  $\sum_{k=0}^{\infty} u_k$  est une solution du problème [\(2.1\)](#page-13-3)-[\(2.2\)](#page-13-4).  $\Box$ 

#### <span id="page-18-0"></span>**2.3.3 Programmation de la méthode décomposition télescopique fractionnaire**

nous proposons dans cette partie un programme informatique de la méthode décomposition télescopique fractionnaire pour résoudre les équations différentielle d'ordre fractionnaire, dès que l'utilisateur précise la fonction f et le valeur de alpha, le nombre d'itération " $n$ " et la condition initial " $U[i]$ ", Aussi nous le proposons dans le langage de calcul formel Maple. Le programme est le suivant : **Programme :**

$$
> abc := \mathbf{proc}(m)
$$
\n
$$
g := t \rightarrow t^{i} \frac{U[i]}{i!};
$$
\n
$$
eval(sum(g(t), i = 0..m - 1))
$$
\n
$$
endproc:
$$
\nWarning, 'g' is implicitly declared local to procedure 'abc'\n
$$
> u[0] := t \rightarrow abc(m):
$$
\n
$$
u[1] := unapply(1/GAMMA(\alpha) * int((t - s)^{(\alpha - 1)} * f(s, u[0](s)), s = 0..t), t);
$$
\n
$$
> \text{for } k \text{ from 2 to } n \text{ do}
$$
\n
$$
u[k] := unapply(1/GAMMA(\alpha).int((t - s)^{(\alpha - 1)} * (f(s, sum(u[j](s), j = 0..k - 1)) - f(s, sum(u[j](s), j = 0..k - 2))), s = 0..t), t);
$$
\n
$$
= \text{end};
$$
\n
$$
> \Phi[n] := simplify(unapply(sum(u[j](t), j = 0..n), t));
$$

#### <span id="page-18-1"></span>**2.3.4 Quelque exemple**

**Example 1.** *Nous considérons l'équation différentielle linéaire d'ordre fractionnaire suivant :*

<span id="page-18-2"></span>
$$
{}^{c}D_{0+}^{\alpha}u - 2tu = -2t \qquad 0 < \alpha \le 1. \tag{2.24}
$$

*avec la condition initiale suivant :*

$$
u(0) = 2.\t(2.25)
$$

*où <sup>c</sup>D<sup>α</sup>* <sup>0</sup><sup>+</sup> *désigne le dérivée fractionnaire au sens de Caputo. avec la solution exacte de l'équation*  $(2.24)$  *pour*  $\alpha = 1$  *est donnée par :* 

<span id="page-19-0"></span>
$$
u(t) = e^{t^2} + 1.
$$
\n(2.26)

*D'après le programme présenté nous définissons la fonction f et le valeur de alpha, le nombre d'itération n et la condition initial U*[*i*] *comme suit(voir l'annexe) :*

$$
alpha := 1 : n := 4 : U[0] := 2 : f := (t, u) \rightarrow 2tu - 2t :
$$

*on obtient :*

$$
u_0(t) = 2,
$$
  
\n
$$
u_1(t) = t^2,
$$
  
\n
$$
u_2(t) = \frac{1}{2}t^4,
$$
  
\n
$$
u_3(t) = \frac{1}{6}t^6,
$$
  
\n
$$
u_4(t) = \frac{1}{24}t^8,
$$

*donc la solution approché de l'équation [\(2.24\)](#page-18-2) s'exprime comme suit :*

$$
\Phi_4(t) = 2 + t^2 + \frac{1}{2}t^4 + \frac{1}{6}t^6 + \frac{1}{24}t^8.
$$

*D'autre part, le développement en série de Taylor au voisinage de t* = 0 *pour la solution exacte [\(2.26\)](#page-19-0) est donnée par :*

$$
u(t) = 1 + (1 + t2 + \frac{1}{2!}t4 + \frac{1}{3!}t6 + \frac{1}{4!}t8...).
$$

*Ce la confirme donc notre résultat. pour*  $\alpha = 0.80$  *on obtient :* 

$$
u_0(t) = 2,
$$
  
\n
$$
u_1(t) = 1.192968082t^{\frac{9}{5}},
$$
  
\n
$$
u_2(t) = 0.8369898157t^{\frac{18}{5}},
$$
  
\n
$$
u_3(t) = 0.4278469571t^{\frac{27}{5}},
$$
  
\n
$$
u_4(t) = 0.1744064693t^{\frac{36}{5}},
$$

*La solution approximative de l'équation*  $(2.24)$  *pour*  $\alpha = 0.80$  *est donnée par :* 

 $\Phi_4(t) = 2 + 1.192968082t^{\frac{9}{5}} + 0.8369898157t^{\frac{18}{5}} + 0.4278469571t^{\frac{27}{5}} + 0.1744064693t^{\frac{36}{5}}.$ *pour*  $\alpha = 0.90$  *on obtient :* 

$$
u_0(t) = 2,
$$
  
\n
$$
u_1(t) = 1.094478036t^{\frac{19}{10}},
$$
  
\n
$$
u_2(t) = 0.6503021501t^{\frac{19}{5}},
$$
  
\n
$$
u_3(t) = 0.2693710092t^{\frac{57}{10}},
$$
  
\n
$$
u_4(t) = 0.8630436974t^{\frac{38}{5}},
$$

*La solution approximative de l'équation*  $(2.24)$  *pour*  $\alpha = 0.90$  *est donnée par :* 

 $\Phi_4(t) = 2 + 1.094478036t^{\frac{19}{10}} + 0.6503021501t^{\frac{19}{5}} + 0.2693710092t^{\frac{57}{10}} + 0.8630436974t^{\frac{38}{5}}.$ 

<span id="page-20-0"></span>*le graphe suivant présente la solution exacte et des solutions approximatives pour des valeurs différentes de l'ordre α.*

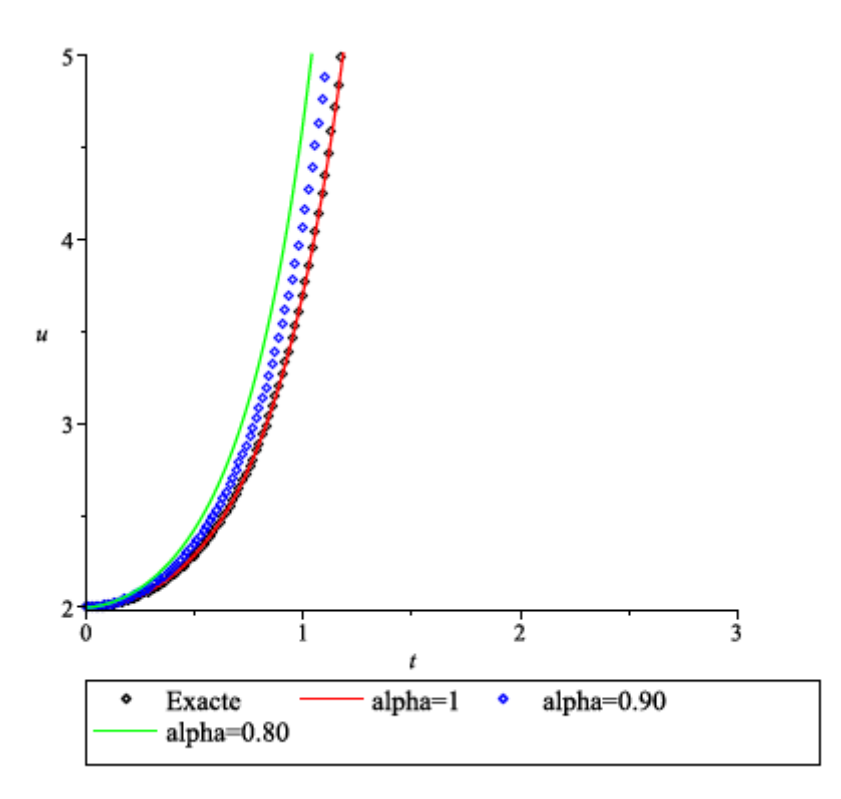

Figure 2.1 – la solution exacte et des solutions approximative de l'équation [\(2.24\)](#page-18-2) selon quelque valeur de *α*

**Example 2.** *Nous considérons l'équation différentielle non-linéaire d'ordre fractionnaire suivant :*

<span id="page-20-1"></span>
$$
{}^{c}D_{0^{+}}^{\alpha} - 2u + u^{2} = -1 \qquad 0 < \alpha \le 1. \tag{2.27}
$$

 $avec$   $la$  condition initiale suivant :

$$
u(0) = 2.\t(2.28)
$$

où  ${}^cD_{0+}^{\alpha}$  désigne le dérivée fractionnaire au sens de Caputo. avec la solution exacte de l'équation (2.27) pour  $\alpha = 1$  est donnée par :

<span id="page-21-0"></span>
$$
u(t) = \frac{1}{1+t} + 1 \qquad |t| < 1. \tag{2.29}
$$

D'après le programme présenté nous définissons la fonction f et le valeur de alpha, le nombre d'itération n et la condition initial  $U[i]$  comme suit :

$$
alpha := 1 : n := 5 : U[0] := 2 : f := (t, u) \to 2u - u2 - 1 :
$$

on obtient :

$$
u_0(t) = 2,
$$
  
\n
$$
u_1(t) = -t,
$$
  
\n
$$
u_2(t) = -\frac{1}{3}t^3 + t^2,
$$
  
\n
$$
u_3(t) = -\frac{1}{36}t^7 + \frac{1}{9}t^6 - \frac{1}{3}t^5 + \frac{2}{3}t^4 - \frac{2}{3}t^3,
$$
  
\n
$$
u_4(t) = -\frac{1}{59535}t^{15} + \frac{1}{3969}t^{14} - \frac{1}{567}t^{13} + \frac{1}{126}t^{12} - \frac{5}{189}t^{11} + \frac{22}{315}t^{10} - \frac{86}{567}t^9 + \frac{71}{252}t^8
$$
  
\n
$$
-\frac{4}{9}t^7 + \frac{5}{9}t^6 - \frac{8}{15}t^5 + \frac{1}{3}t^4,
$$
  
\n
$$
u_5(t) = -\frac{2}{15}t^5 - \frac{128}{315}t^7 + \frac{13}{45}t^6 + \frac{23563}{56700}t^{10} - \frac{293}{630}t^9 + \frac{7}{15}t^8 + \frac{17239}{68040}t^{12} - \frac{9589}{28350}t^{11} - \frac{63268}{893025}t^{15}
$$
  
\n
$$
+\frac{9151}{79380}t^{14} - \frac{4337}{24570}t^{13} + \frac{2588}{229635}t^{18} - \frac{1080013}{48580560}t^{17} + \frac{43363}{1058400}t^{16} - \frac{207509}{225042300}t^{21}
$$
  
\n
$$
+\frac{16511}{7144200}t^{20} - \frac{162179}{30541455}t^{19} + \frac{16927}{540101520}t^{24} - \frac{2447}{22504230}t^{23} + \frac{557
$$

donc la solution approché de l'équation  $(2.27)$  s'exprime comme suit :

$$
\Phi_{5}(t) = 2 - t - \frac{1}{109876902975}t^{31} + \frac{1}{3544416225}t^{30} - \frac{1}{236294415}t^{29} + \frac{13}{315059220}t^{28} - \frac{2}{6751269}t^{27} \n+ \frac{1}{595350}t^{26} - \frac{5309}{675126900}t^{25} + \frac{16927}{540101520}t^{24} - \frac{2447}{22504230}t^{23} + \frac{557}{1666980}t^{22} - \frac{207509}{225042300}t^{21} \n+ \frac{16511}{7144200}t^{20} - \frac{162179}{30541455}t^{19} + \frac{2588}{229635}t^{18} - \frac{1080013}{48580560}t^{17} + \frac{43363}{1058400}t^{16} - \frac{63283}{893025}t^{15} \n+ \frac{1019}{8820}t^{14} - \frac{13141}{73710}t^{13} + \frac{17779}{68040}t^{12} - \frac{1477}{4050}t^{11} + \frac{27523}{56700}t^{10} - \frac{3497}{5670}t^{9} + \frac{943}{1260}t^{8} - \frac{13}{15}t^{7} \n+ \frac{43}{45}t^{6} - t^{5} + t^{4} - t^{3} + t^{2}.
$$

D'autre part, le développement en série de Taylor au voisinage de  $t = 0$  pour la solution exacte  $(2.29)$  est donnée par :

$$
u(t) = 1 + (1 - t + t2 - t3 + t4 - t5...).
$$

Ce la confirme donc notre résultat. **pour**  $\alpha = 0.5$  on obtient :

$$
u_0(t) = 2,
$$
  
\n
$$
u_1(t) = -1.128379167\sqrt{t},
$$
  
\n
$$
u_2(t) = -0.9577979844t^{3/2} + 2t,
$$
  
\n
$$
u_3(t) = 2.122065907t^3 - 0.4732110040t^{7/2} + 4.273239544t^2 - 3.708015577t^{5/2} - 3.009011112t^{3/2},
$$
  
\n
$$
u_4(t) = 0.7456688055t^7 + 7.909486005t^6 + 21.99224655t^5 + 26.39904373t^4 + 16.11589515t^3
$$
  
\n
$$
+ 3.999999999t^2 - 22.96651759t^{7/2} - 9.229894843t^{5/2} - 0.8041667839e - 1t^{15/2}
$$
  
\n
$$
- 3.082963171t^{13/2} - 14.85585388t^{11/2} - 26.24304401t^{9/2},
$$
  
\n
$$
u_5(t) = 15.22472665t^3 - 35.62399158t^{7/2} - 4.814417776t^{5/2} + 827.2954431t^7 + 493.2996602t^6
$$
  
\n
$$
+ 224.2766619t^5 + 73.16200522t^4 - 974.2957398t^{15/2} - 659.2858806t^{13/2} - 345.2585530t^{11/2}
$$
  
\n
$$
- 134.1177240t^{9/2} + 378.3644867t^{11} + 118.2705530t^{12} + 1.554841199t^{14} + 0.3070845879t^{15
$$

La solution approximative de l'équation (2.27) pour  $\alpha = 0.5$  est donnée par :

$$
\Phi_{5}(t) = 2 + 2t + 33.46268771t^{3} - 59.06372017t^{7/2} - 17.75232820t^{5/2} + 8.273239543t^{2}
$$
\n
$$
- 3.966809096t^{3/2} + 828.0411119t^{7} + 501.2091462t^{6} + 246.2689084t^{5} + 99.56104895t^{4}
$$
\n
$$
- 974.3761565t^{15/2} - 662.3688438t^{13/2} - 360.1144069t^{11/2} - 160.3607680t^{9/2}
$$
\n
$$
+ 378.3644867t^{11} + 118.2705530t^{12} + 1.554841199t^{14} + 0.03070845879t^{15}
$$
\n
$$
- 565.6316273t^{21/2} - 1106.000980t^{17/2} - 937.4081813t^{19/2} - 6.388107500t^{27/2}
$$
\n
$$
- 225.6403464t^{23/2} - 53.53560168t^{25/2} - 0.2738627364t^{29/2} - 0.001629388489t^{31/2}
$$
\n
$$
+ 762.8016014t^{10} + 1074.376308t^{8} + 1058.655585t^{9} + 20.45432523t^{13} - 1.128379167\sqrt{t}
$$

**pour**  $\alpha = 0.25$  on obtient :

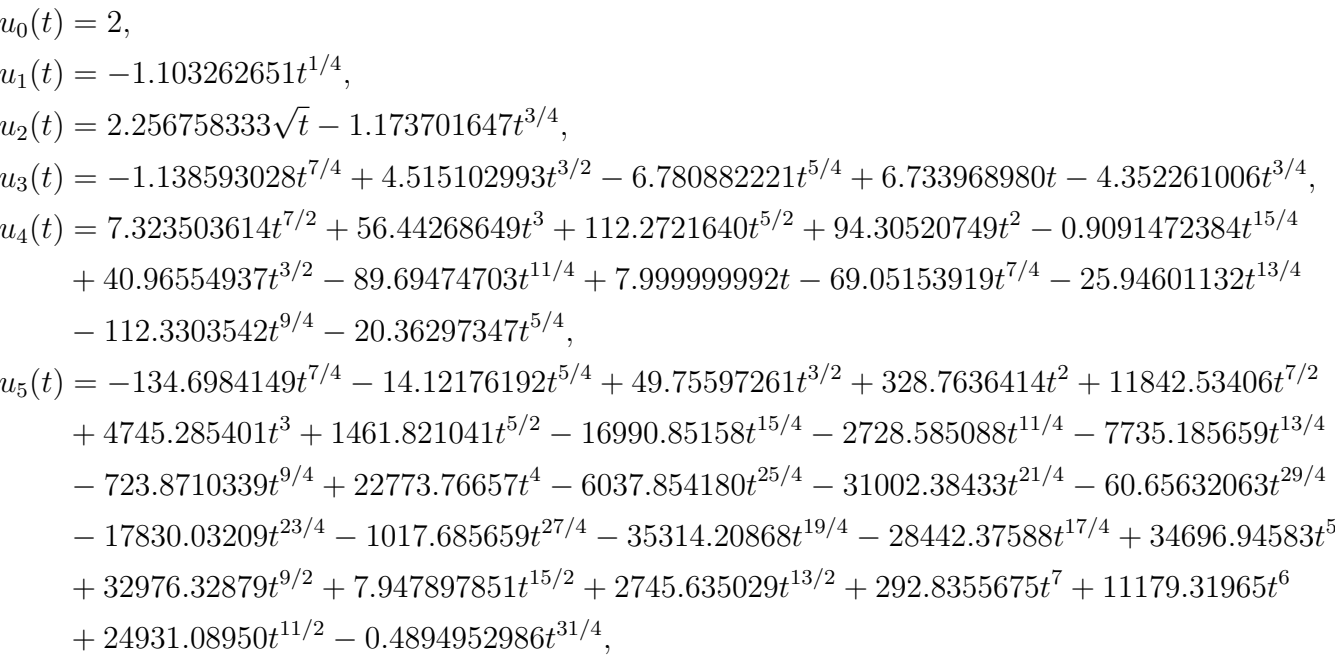

La solution approximative de l'équation (2.27) pour  $\alpha = 0.25$  est donnée par :

$$
\Phi_{5}(t) = 2 + 14.73396897t - 204.8885471t^{7/4} - 41.26561761t^{5/4} + 2.256758333\sqrt{t}
$$
\n
$$
- 5.525962653t^{3/4} - 1.103262651t^{1/4} + 95.23662497t^{3/2} + 423.0688489t^{2}
$$
\n
$$
+ 11849.85756t^{7/2} + 4801.728087t^{3} + 1574.093205t^{5/2} - 16991.76073t^{15/4}
$$
\n
$$
- 2818.279835t^{11/4} - 7761.131670t^{13/4} - 836.2013881t^{9/4} + 22773.76657t^{4}
$$
\n
$$
- 6037.854180t^{25/4} - 31002.38433t^{21/4} - 60.65632063t^{29/4} - 17830.03209t^{23/4}
$$
\n
$$
- 1017.685659t^{27/4} - 35314.20868t^{19/4} - 28442.37588t^{17/4} + 34696.94583t^{5}
$$
\n
$$
+ 32976.32879t^{9/2} + 7.947897851t^{15/2} + 2745.635029t^{13/2} + 292.8355675t^{7}
$$
\n
$$
+ 11179.31965t^{6} + 24931.08950t^{11/2} - 0.4894952986t^{31/4}.
$$

<span id="page-23-0"></span>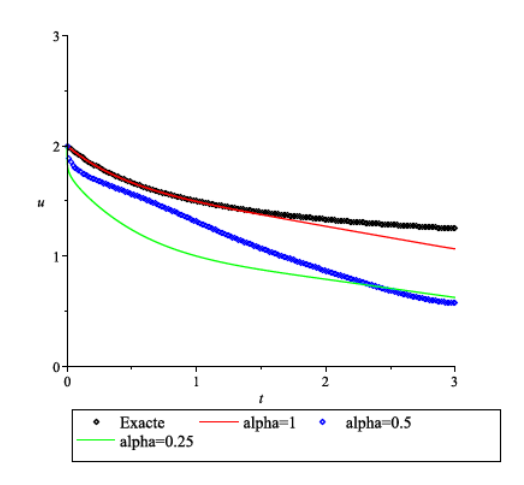

FIGURE  $2.2$  – la solution exacte et des solutions approximative de l'équation  $(2.27)$ selon quelque valeur de $\alpha$ 

#### <span id="page-24-0"></span>**2.4 Principe de la méthode MFTDM**

Le principe de la méthode MFTDM est basé sur la décomposition de l'intervalle  $[0, T]$  en une suite des sous intervalles  $[t_0, t_1], [t_1, t_2], ..., [t_{N-1}, t_N]$  dans lesquels  $t_0 = 0$ , *t*<sub>*N*</sub> = *T* et ∪<sup>*N*−1</sup>Ω<sup>*i*</sup> = [0, *T*] où ∆*t* = *t*<sub>*i*+1</sub> − *t*<sub>*i*</sub> peuvent être choisis de même longueur. Comme nous voulons appliquer la méthode FTDM dans chaque sous intervalle, nous aurons besoin d'une valeur initiale pour chacun de ces sous-intervalles.

La seule valeur initiale connue est celle du point  $t_0 = 0$  du premier sous intervalle  $[t_0, t_1]$ . mais pour les autres valeurs, elles seront calculer à partir des solutions approximatives précédentes. Alors la méthode MFTDM donnera des solutions de chaque sous intervalle Ω*<sup>i</sup>* qui sont continues au point *t<sup>i</sup>* , c'est-à-dire au point d'extrémité des sous intervalles  $\Omega_i$ , dans le premier sous intervalle  $\Omega_0 = [t_0, t_1]$ , la valeur initiale  $u_{0,0}(t)$  est donnée par :

<span id="page-24-1"></span>
$$
u_{0,0}(t):=\sum_{k=0}^{m-1}u^{(k)}(0^+) \frac{t^k}{k!}.
$$

pour calculer les itérations de la solution approximative  $u_{0,k}$ ,  $k = 1, 2, ..., n$ . nous utilisons l'algorithme suivant :

$$
u_{0,0}(t) := \sum_{k=0}^{m-1} u^{(k)}(0^+)\frac{t^k}{k!}
$$
\n(2.30)

$$
u_{0,1}(t) := \frac{1}{\Gamma(\alpha)} \int_0^t (t-s)^{\alpha-1} f(s, u_{0,0}(s)) ds
$$
\n
$$
u_{0,1}(t) := \frac{1}{\Gamma(\alpha)} \int_0^t (t-s)^{\alpha-1} f(s, u_{0,0}(s)) ds
$$
\n
$$
(2.31)
$$
\n
$$
(2.32)
$$

$$
\vdots \tag{2.32}
$$

$$
u_{0,k}(t) := \frac{1}{\Gamma(\alpha)} \int_0^t (t-s)^{\alpha-1} [f(s, \sum_{j=0}^{k-1} u_{0,j}(s)) - f(s, \sum_{j=0}^{k-2} u_{0,j}(s))] ds, k \ge 2 \quad (2.33)
$$

En additionnant [\(2.30\)](#page-24-1) -(2.33) on obtient la solution dans le sous intervalle  $\Omega_0 =$  $[t_0, t_1]$ :

<span id="page-24-2"></span>
$$
\Phi_{0,N_0} := \sum_{j=0}^{N_0} u_{0,j}(t), \quad N_0 \in \mathbb{N} - \{0\},\
$$

Notons que le choix de  $u_{0,0}(t)$  n'est pas unique, c'est dépend des conditions initiales sur le problème donné.

Et pour chaque sous intervalle défini par  $\Omega_i = [t_i, t_{i+1}], (i = 1, ..., N - 1)$ , la valeur initiale  $u_{i,0}$  est donnée par :

$$
u_{i,0} := \Phi_{i-1,N_0}(t_i).
$$

Concernant les autres itérations de la solution, nous avons l'algorithme suivant :

$$
u_{i,0} := \Phi_{i-1,N_0}(t_i) \tag{2.34}
$$

$$
u_{i,1}(t) := \frac{1}{\Gamma(\alpha)} \int_{t_k}^t (t-s)^{\alpha-1} f(s, u_{i,0}(s)) ds
$$
\n
$$
\vdots
$$
\n(2.36)

$$
\vdots \tag{2.36}
$$

$$
u_{i,k}(t) := \frac{1}{\Gamma(\alpha)} \int_{t_k}^t (t-s)^{\alpha-1} [f(s, \sum_{j=0}^{k-1} u_{i,j}(s)) - f(s, \sum_{j=0}^{k-2} u_{i,j}(s))] ds \quad k \ge 2 \quad (2.37)
$$

Nous rappelons ici que l'indice *i* représente le nombre de sous intervalle et l'indice  $\boldsymbol{k}$  représente le nombre d'itération .

La solution dans le sous intervalle  $\Omega_i = [t_i, t_{i+1}]$  est donnée par :

$$
\Phi_{i,N_0} := \sum_{j=0}^{N_0} u_{i,j}(t), \quad N_0 \in \mathbb{N} - \{0\}, i = 1, 2, ..., \mathbb{N} - 1.
$$

A présent, la solution du problème [\(2.1\)](#page-13-3)-[\(2.2\)](#page-13-4) sur [0*, T*] est donnée par :

$$
\Phi_{N_0}(t) = \begin{cases}\n\Phi_{0,N_0} := \sum_{j=0}^{N_0} u_{0,j}(t) & ; & 0 \le t \le t_1 \\
\Phi_{1,N_0} := \sum_{j=0}^{N_0} u_{1,j}(t) & ; & t_1 \le t \le t_2 \\
\vdots & & \\
\Phi_{i,N_0} := \sum_{j=0}^{N_0} u_{i,j}(t) & ; & t_i \le t \le t_{i+1}\n\end{cases}
$$

# <span id="page-26-0"></span>CHAPITRE 3

## APPLICATIONS DE LA MÉTHODE MFTDM

#### <span id="page-26-1"></span>**3.1 Programmation de la méthode MFTDM**

nous proposons dans cette partie un programme informatique de la méthode MFTDM pour résoudre les équations différentielle d'ordre fractionnaire, dès que l'utilisateur précise la fonction f et le valeur de alpha, le nombre d'itération *n* et la condition initial  $U[i]$ , on prenant l'intervalle  $[0, T]$  et *N* le nombre de sous intervalle et en choisis la même longueur ∆*t*, Aussi nous le proposons dans le langage de calcul formel Maple. Le programme est le suivant : **Programme :**

 $> abc := \mathbf{proc}(m)$  $g := t \rightarrow t^i \frac{U[i]}{i!}$  $\frac{1}{i!}$ ;  $eval(sum(g(t), i = 0..m - 1))$ **endproc :** Warning, 'g' is implicitly declared local to procedure 'abc'  $> u[0,0] := t \rightarrow abc(m)$ :  $> u[0,1] := unapply(1/GAMMA(\alpha)*int((t-s)^{(\alpha-1)} * f(s, u[0,0](s)), s = 0..t), t);$ *>* **for** *k* **from** 2 **to** *n* **do**  $u[0,k] := unapply(1/GAMMA(\alpha).int((t-s)^{(\alpha-1)}*(f(s, sum(u[0,j](s), j=0..k-s))$  $(1)$ ) −  $f(s, sum(u[0, j](s), j = 0..k-2)$ ),  $s = 0..t, t$ ; **end** ;  $> \Phi[0, k] := simplify(unapply(sum(u[0, j](t), j = 0..n), t));$ *>* **for** *i* **from** 1 **to** *N* − 1 **do**  $t[i] := i\Delta t$ :  $u[i, 0] := unapply(\Phi[i-1, n](t[i], t);$  $u[i, 1] := unapply(1/GAMMA(\alpha) * int((t - s)^{(\alpha - 1)} * f(s, u[i, 0](s)), s = t[i]..t), t);$ *>* **for** *k* **from** 2 **to** *n* **do**  $u[i, k] := unapply(1/GAMMA(\alpha).int((t-s)^{(\alpha-1)} * (f(s, sum(u[i, j](s), j = 0..k 1)$ ) −  $f(s, sum(u[i, j](s), j = 0..k - 2))$ ,  $s = t[i]..t, t$ ; print  $u[i, k]$  **end**;  $> \Phi[i, k] := simplify(unapply(sum(u[i, j](t), j = 0..n), t));$ 

#### <span id="page-27-0"></span>**3.1.1 Équation différentielle ordinaire non-linéaire d'ordre fractionnaire**

**Example 3.** *Nous considérons l'équation différentielle non-linéaire d'ordre fractionnaire suivante :*

<span id="page-27-1"></span>
$$
{}^{c}D_{0^{+}}^{\alpha} = 1 - u^{2} \qquad 0 < \alpha \le 1. \tag{3.1}
$$

*avec la condition initiale suivante :*

$$
u(0) = 0.\t\t(3.2)
$$

*où <sup>c</sup>D<sup>α</sup>* <sup>0</sup><sup>+</sup> *désigne la dérivée fractionnaire au sens de Caputo. avec la solution exacte de l'équation*  $(3.1)$  *pour*  $\alpha = 1$  *est donnée par :* 

$$
u(t) = \frac{e^{2t} - 1}{e^{2t} + 1}.
$$
\n(3.3)

*D'après le programme présenté nous définissons la fonction f et le valeur de α, le nombre d'itération n et N le nombre de sous intervalle, et la condition initiale U*[*i*]*, on prenant l'intervalle* [0*, T*] *et* ∆*t comme suit (voir l'annexe) :*

$$
alpha := 1 : n := 3 : U[0] := 0 :
$$
  

$$
N := 10 : \Delta t := 0.5 : T := 5 :
$$
  

$$
f := 1 - u^2 :
$$

*on obtient la solution dans chaque sous intervalle*  $\Omega_i$ *. Dans le premier intervalle*  $\Omega_0 = [0, 0.5]$  *on trouve :* 

$$
u_{0,0}(t) = 0,
$$
  
\n
$$
u_{0,1}(t) = t,
$$
  
\n
$$
u_{0,2}(t) = -\frac{1}{3}t^3,
$$
  
\n
$$
u_{0,3}(t) = -\frac{1}{63}t^7 + \frac{2}{15}t^5,
$$

*Alors, la solution dans le sous intervalle [0,0.5] est :*

$$
\Phi_{0,3}(t) = t - \frac{1}{3}t^3 + \frac{2}{15}t^5 - \frac{1}{63}t^7.
$$

• *pour*  $\Omega_1 = [0.5, 1]$  *on trouve* :

$$
u_{1,0}(t) = 0.4623759921,
$$
  
\n
$$
u_{1,1}(t) = 0.7862084419t - 0.3931042210,
$$
  
\n
$$
u_{1,2}(t) = 0.2089929798t - 0.6512582235 - 0.2060412380t^3 - 0.5446205122t^2,
$$
  
\n
$$
u_{1,3}(t) = -0.3640180606 + 0.4781389381t + 0.5033599718t^2 - 0.1239501873t^3 + 0.2752747360t^4
$$
  
\n
$$
+ 0.8142779019t^5 - 0.3740476152t^6 - 0.6064713108t^7,
$$

*Alors, la solution dans le sous intervalle*  $\Omega_1 = [0.5, 1]$  *est :* 

 $\Phi_{1,3}(t) = 0.5057681 + .9999828111t - 0.412605404t^2 - 0.3299914253t^3 + 0.2752747360t^4$  $+ 0.8142779019t^5 - 0.3740476152t^6 - 0.6064713108t^7$ 

•  $$ 

 $u_{2,0}(t) = 0.7655211742,$ *u*2*,*1(*t*) = 0*.*4139773319*t* − *.*4139773319*,*  $u_{2,2}(t) = 0.4624395950t - 0.2597826694 - 0.5712574378t^3 - 0.1455311819t^2$  $u_{2,3}(t) = 0.1151629602t - 0.6921313424 - 0.4661929432t^7 - 0.2771192336t^6 + 0.1579052254t^5$  $+$  0.6639395823 $t^4$   $-$  .1900070582 $t^3$   $+$  0.6511013672 $t^2$ ,

*Alors, la solution dans le sous intervalle*  $\Omega_2 = [1, 1.5]$  *est :* 

 $\Phi_{2,3}(t) = 0.225480387 + 0.9915798871t - 0.8042104518t^2 - 0.2471328020t^3 + 0.6639395823t^4$  $+$  0.1579052254 $t^5$  – 0.2771192336 $t^6$  – 0.4661929432 $t^7$ .

*Et la solution dans les autres sous intervalles est :* •  $dans \Omega_3 = [1.5, 2]$  *on a :* 

 $\Phi_{3,3}(t) = 0.1399193826 + 0.8828101856t - 0.1944032020t^2 - 0.8208927690t^3 + 0.3324745229t^4$  $-$  0.3070700477 $t^5$  - 0.3548001187 $t^6$  - 0.1305849812 $t^7$ .

• *dans*  $\Omega_4 = [2, 2.5]$  *on a :* 

 $\Phi_{4,3}(t) = 0.3724274983 + 0.6157355737t - 0.1754262017t^2 - 0.5313550629t^3 + 0.7706762446t^4$  $-0.3945189485t^5 - 0.2146366050t^6 - 2.212618575 * 10^{-7}t^7.$ 

• *dans*  $\Omega_5 = [2.5, 3]$  *on a* :

 $\Phi_{5,3}(t) = 0.6155646901 + 0.3441356463t - 0.9866710215t^2 + 0.5649944631t^3 + 0.1254946819t^4$  $-0.6993169904t^5 - 9.569071062 * 10^{-7}t^6 - 3.055562231 * 10^{-9}t^7$ 

• *dans* 
$$
\Omega_6 = [3, 3.5]
$$
 *on a*:

 $\Phi_{6,3}(t) = 0.7915950926 + 0.1672493928t - 0.4448406131t^2 + 0.3390505901t^3 + 0.1751273440t^4$  $-$  0.9130453923 $t^5$  - 3.795765693 \*  $10^{-8}t^6$  - 3.919084248 \*  $10^{-11}t^7$ .

• *dans*  $\Omega_7 = [3.5, 4]$  *on a :* 

 $\Phi_{7,3}(t) = 0.8957230972 + 0.7492576374t - 0.1805342742t^2 + 0.1379773588t^3 + 0.2280506564t^4$  $-$  0.1076539979 $t^5$  - 1.441611600 \*  $10^{-9}t^6$  - 4.900796839 \*  $10^{-13}t^7$ .

• dans  $\Omega_8 = [4, 4.5]$  on a:

$$
\Phi_{8,3}(t) = 0.9505904289 + 0.3195438647t - 0.6953059982t^2 + 0.4974701234t^3 + 0.2870971539t^4 - 1.222855720 * 10^{-7}t^5 - 5.388323238 * 10^{-11}t^6 - 6.076324899 * 10^{-15}t^7.
$$

• dans  $\Omega_9 = [4.5, 5]$  on a:

 $\Phi_{9,3}(t) = 0.9774943377 + 0.1319617441t - 0.2603827094t^2 + 0.1711832408t^3 + 3.546913325 * 10^{-7}t^4$  $\label{eq:1.369891187} -1.369891187*10^{-8}t^5 -2.002275436*10^{-12}t^6 -7.512326609*10^{-17}t^7.$ 

Donc la solution de l'équation(3.1) dans tous les sous intervalles  $\Omega_i$  est donnée par :

$$
\Phi_{9}(t) = \begin{cases}\n\Phi_{0,3}(t) = t - \frac{1}{3}t^3 + \frac{2}{15}t^5 - \frac{1}{63}t^7 &; 0 \le t \le 0.5 \\
\Phi_{1,3}(t) = 0.5057681 + 0.9999828111t - 0.412605404t^2 - 0.3299914253t^3 \\
+ 0.2752747360t^4 + 0.8142779019t^5 - 0.3740476152t^6 - 0.6064713108t^7 &; 0.5 \le t \le 1 \\
\vdots \\
\Phi_{9,3}(t) = 0.9774943377 + 0.1319617441t - 0.2603827094t^2 + 0.1711832408t^3 \\
+ 3.546913325 * 10^{-7}t^4 - 1.369891187 * 10^{-8}t^5 - 2.002275436 * 10^{-12}t^6 \\
- 7.512326609 * 10^{-17}t^7 &; 4.5 \le t \le 5\n\end{cases}
$$

 $\blacktriangleright$  **Pour**  $\alpha = 0.5$  on obtient : Dans le premier intervalle  $\Omega_0 = [0, 0.5]$  on trouve :

$$
u_{0,0}(t) = 0,
$$
  
\n
$$
u_{0,1}(t) = 1.128379167\sqrt{t},
$$
  
\n
$$
u_{0,2}(t) = -0.9577979850t^{3/2},
$$
  
\n
$$
u_{0,3}(t) = -0.4732110046t^{7/2} + 1.300806688t^{5/2} + 3.613717865 * 10^{-10}t^{3/2},
$$

Alors, la solution dans le sous intervalle  $[0,0.5]$  est :

$$
\Phi_{0,3}(t) = 1.128379167\sqrt{t} - 0.9577979846t^{3/2} - 0.4732110046t^{7/2} + 1.300806688t^{5/2}
$$

• pour  $\Omega_1 = [0.5, 1]$  on trouve:

$$
u_{1,0}(t) = 0.6473778045,
$$
  
\n
$$
u_{1,1}(t) = 0.3277388451\sqrt{4t - 2},
$$
  
\n
$$
u_{1,2}(t) = -0.7521260941t + 0.3760630472 - 0.1616030800t\sqrt{4t - 2} + 0.8080153998\sqrt{4t - 2},
$$
  
\n
$$
u_{1,3}(t) = \frac{1}{\sqrt{4t - 2}}(3.358271330 \times 10^{-24}(5.670148846 \times 10^{22}\sqrt{2t - 1}t^3 + 4.009400699 \times 10^{22}t^3\sqrt{4t - 2} - 2.816098935 \times 10^{23}\sqrt{2t - 1}t^2 - 1.991282653 \times 10^{23}t^2\sqrt{4t - 2} + 2.390837772.10^{23}\sqrt{2t - 1}t + 3.209079456 \times 10^{22}t^4 + 1.690577602 \times 10^{23}t\sqrt{4t - 2} - 5.622710131 \times 10^{22}\sqrt{2t - 1} - 1.329423428 \times 10^{22}t^3 - 3.975856462 \times 10^{22}\sqrt{4t - 2} - 4.644659673 \times 10^{23}t^2 + 4.583912461 \times 10^{23}t - 1.134230266 \times 10^{23})
$$

*la solution dans le sous intervalle*  $\Omega_1 = [0.5, 1]$  *est* :

$$
\Phi_{1,3}(t) = 1.023440852 + 0.4085403851\sqrt{4t - 2} - 0.7521260941t - 0.1616030800t\sqrt{4t - 2}
$$
\n
$$
-\frac{1}{\sqrt{4t - 2}}(3.358271330 \times 10^{-24}(5.670148846 \times 10^{22}\sqrt{2t - 1}t^3 + 4.009400699 \times 10^{22}t^3\sqrt{4t - 2})
$$
\n
$$
-2.816098935 \times 10^{23}\sqrt{2t - 1}t^2 - 1.991282653 \times 10^{23}t^2\sqrt{4t - 2} + 2.390837772 \times 10^{23}\sqrt{2t - 1}t^2 + 3.209079456 \times 10^{22}t^4 + 1.690577602 \times 10^{23}t\sqrt{4t - 2} - 5.622710131 \times 10^{22}\sqrt{2t - 1}
$$
\n
$$
-1.329423428 \times 10^{22}t^3 - 3.975856462 \times 10^{22}\sqrt{4t - 2} - 4.644659673 \times 10^{23}t^2
$$
\n
$$
+ 4.583912461 \times 10^{23}t - 1.134230266 \times 10^{23})
$$

*t* − 1

*Et la solution dans les autres sous intervalles est :*

- *Dans*  $\Omega_2 = [1, 1.5]$  *est :*  $\Phi_{2,3}(t) = 0.8638635555 + 0.2466416375\sqrt{t-1} + 0.1360381415t - 0.3420640394t$ √  $+ 0.4111889621t^3 + 0.5537079740t^2 - 0.1058506476t^3\sqrt{t-1} - 0.4246718583\sqrt{t-1}t^2$ 
	-
	- *Dans*  $\Omega_3 = [1.5, 2]$  *est* :

$$
\Phi_{3,3}(t) = +1.227242114 + 0.06163196826\sqrt{4t - 6} - 0.1847257620t - 0.004525341378t\sqrt{4t - 6}
$$
  
\n
$$
-\frac{1}{\sqrt{4t - 6}}(2.686617064 \times 10^{-27}(4.874645029 \times 10^{23}\sqrt{2t - 3t^3} + 3.446894556 \times 10^{23}t^3\sqrt{4t - 6}
$$
  
\n
$$
-1.229164347 \times 10^{25}\sqrt{2t - 3t^2} - 8.691504449 \times 10^{24}t^2\sqrt{4t - 6} + 3.358454499 \times 10^{25}\sqrt{2t - 3t}
$$
  
\n
$$
+3.145530561 \times 10^{22}t^4 + 2.374785951 \times 10^{25}t\sqrt{4t - 6} - 2.436581238 \times 10^{25}\sqrt{2t - 3}
$$
  
\n
$$
+1.420913972 \times 10^{25}t^3 - 1.722923116 \times 10^{25}\sqrt{4t - 6} - 2.609457382 \times 10^{26}
$$
  
\n
$$
t^2 + 6.865008747 \times 10^{26}t - 4.907384901 \times 10^{26})
$$
.

• *Dans*  $\Omega_4 = [2, 2.5]$  *est :* 

$$
\Phi_{4,3}(t) = 0.8352501492 + 0.3016820358\sqrt{t-2} + 0.6668229262t - 0.1653637490t\sqrt{t-2} + 0.5708742805t^3 + 0.1456738008t^2 - 0.7885550894t^3\sqrt{t-2} - 0.1074637322\sqrt{t-2}t^2.
$$

• *Dans*  $\Omega_5 = [2.5, 3]$  *est :* 

$$
\Phi_{5,3}(t) = 1.212902124 + 0.03032504951\sqrt{4t - 10} - 0.09502527916t - 0.001136452074t\sqrt{4t - 10}
$$
  
\n
$$
-\frac{1}{\sqrt{2t - 5}}(6.71654265 \times 10^{-28}(1.259460229 \times 10^{23}\sqrt{4t - 10}t^3 - 6.1508956 \times 10^{24}\sqrt{4t - 10}t^2 + 1.781145737 \times 10^{23}\sqrt{2t - 5}t^3 + 1.983779814 \times 10^{21}\sqrt{4t - 10}t^3\sqrt{2t - 5} + 2.8392990 \times 10^{25}t
$$
  
\n
$$
\sqrt{4t - 10} - 8.698680014 \times 10^{24}\sqrt{2t - 5}t^2 + 3.918530481 \times 10^{24}\sqrt{4t - 10}\sqrt{2t - 5}t^2 - 3.450728452 \times 10^{25}\sqrt{4t - 10} + 4.015375186 \times 10^{25}\sqrt{2t - 5}t - 1.234335244 \times 10^{26}\sqrt{4t - 10}
$$
  
\n
$$
\sqrt{2t - 5}t - 4.880066977 \times 10^{25}\sqrt{2t - 5} + 2.840619986 \times 10^{26}\sqrt{4t - 10}\sqrt{2t - 5}).
$$

• *Dans*  $\Omega_6 = [3, 3.5]$  *est :* 

$$
\Phi_{6,3}(t) = 0.8533856201 + 0.2536677620\sqrt{t-3} + 0.4113917371t - 0.8861852718t\sqrt{t-3} \n+ 0.8240174942t^3 + 0.4185654613t^2 - 6.086511687 * 10^{-7}t^3\sqrt{t-3} - 0.2866192785\sqrt{t-3}t^2.
$$

• *Dans*  $\Omega_7 = [3.5, 4]$  *est :* 

$$
\Phi_{7,3}(t) = 1.160668139 + 0.1519835928\sqrt{4t - 14} - 0.4950949102t - 0.3010148175t\sqrt{(4t - 14)}
$$
  
\n
$$
-\frac{1}{\sqrt{2t - 7}}(2.098919581 * 10^{-27}(5.561865631 * 10^{21}\sqrt{4t - 14}t^3 - 5.0513140 * 10^{23}\sqrt{4t - 14}t^2 + 7.865665807 * 10^{21}\sqrt{2t - 7}t^3 + 4.453658805 * 10^{19}\sqrt{4t - 14}t^3\sqrt{2t - 7} + 3.3315212 * 10^{24}t
$$
  
\n
$$
\sqrt{4t - 14} - 7.143636889 * 10^{23}\sqrt{2t - 7}t^2 + 3.460517396 * 10^{23}\sqrt{4t - 14}\sqrt{2t - 7}t^2
$$
  
\n
$$
- 5.710929747 * 10^{24}\sqrt{4t - 14} + 4.711482591 * 10^{24}\sqrt{2t - 7}t - 1.994435596 * 10^{25}\sqrt{4t - 14}
$$
  
\n
$$
\sqrt{2t - 7}t - 8.076474302 * 10^{24}\sqrt{2t - 7} + 6.556420241 * 10^{25}\sqrt{4t - 14}\sqrt{2t - 7}).
$$

• *Dans*  $\Omega_8 = [4, 4.5]$  *est :* 

$$
\Phi_{8,3}(t) = 0.8866552149 + 0.1859417765\sqrt{t-4} + 0.2550404480t - 0.4837899131t\sqrt{t-4} \n+ 0.1193087582t^3 + 0.1211930307t^2 - 4.675748821 * 10^{-8}t^3\sqrt{t-4} - 0.7767835350\sqrt{t-4}t^2.
$$

• *Dans*  $\Omega_9 = [4.5, 5]$  *est* :

$$
\Phi_{9,3}(t) = 1.109924770 + 0.7714140524\sqrt{4t - 18} - 0.2587968634t - 0.8124483720t\sqrt{4t - 18}
$$
\n
$$
-\frac{1}{\sqrt{2t - 9}}(1.343308532 \times 10^{-29}(1.226080439 \times 10^{23}\sqrt{4t - 18}t^3 - 2.0610977 \times 10^{25}\sqrt{4t - 18}t^2 + 1.733939586 \times 10^{23}\sqrt{2t - 9}t^3 + 5.069355703 \times 10^{20}\sqrt{4t - 18}t^3\sqrt{2t - 9} + 1.7805036 \times 10^{26}t
$$
\n
$$
\sqrt{4t - 18} - 2.914832418 \times 10^{25}\sqrt{2t - 9}t^2 + 1.488875134 \times 10^{25}\sqrt{4t - 18}\sqrt{2t - 9}t^2 - 3.950269859 \times 10^{26}\sqrt{4t - 18} + 2.518012358 \times 10^{26}\sqrt{2t - 9}t - 1.573822776 \times 10^{27}\sqrt{4t - 18}
$$
\n
$$
\sqrt{2t - 9}t - 5.586525210 \times 10^{26}\sqrt{2t - 9} + 6.780659062 \times 10^{27}\sqrt{4t - 18}\sqrt{2t - 9})
$$

*la solution de l'équation* $(3.1)$  *dans tous les sous intervalles*  $\Omega_i$  *pour*  $\alpha = 0.5$  *est donnée par :*

$$
\Phi_{0,3}(t) = 1.128379167\sqrt{t} - 0.9577979846t^{3/2} - 0.4732110046t^{7/2} \t ; \t 0 \le t \le 0.5
$$
  
\n
$$
\vdots
$$
  
\n
$$
\Phi_{4,3}(t) = 0.8352501492 + 0.3016820358\sqrt{t - 2} + 0.6668229262t \t ; \t 2 \le t \le 2.5
$$
  
\n
$$
-0.1653637490t\sqrt{t - 2} + 0.5708742805t^3 + 0.1456738008t^2
$$
  
\n
$$
-0.7885550894t^3\sqrt{t - 2} - 0.1074637322\sqrt{t - 2}t^2
$$
  
\n
$$
\vdots
$$
  
\n
$$
\Phi_{9}(t) = \begin{cases}\n\vdots \\
\Phi_{9,3}(t) = 1.109924770 + 0.7714140524\sqrt{4t - 18} - 0.2587968634t \\
\vdots \\
\Phi_{9,3}(t) = 1.109924770 + 0.7714140524\sqrt{4t - 18} - 0.2587968634t \\
\vdots \\
-0.8124483720t\sqrt{4t - 18} - \frac{1}{\sqrt{2t - 9}}(1.343308532 * 10^{-29}(1.226080439 * 10^{23}\sqrt{4t - 18}t^3 \\
-2.061097769 * 10^{25}\sqrt{4t - 18}t^2 + 1.733939586 * 10^{23}\sqrt{2t - 9}t^3 + 5.069355703 * 10^{20} \\
\sqrt{4t - 18}t^3\sqrt{2t - 9} + 1.780503614 * 10^{26}t\sqrt{4t - 18} - 2.91483241 * 10^{25}\sqrt{2t - 9}t^2 \\
+1.488875
$$

<span id="page-32-1"></span>3.2. ÉQUATION AUX DÉRIVÉE PARTIELLES LINÉAIRE D'ORDRE FRACTIONNAIRE TEMPORELLE

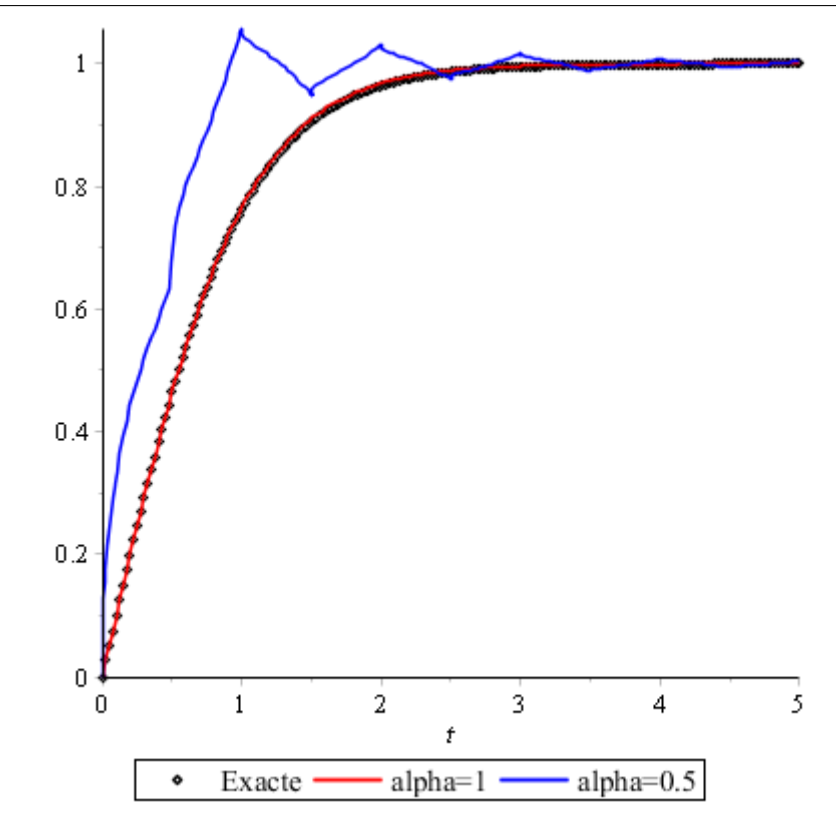

Figure 3.1 – Comparaison entre la solution exacte et la solution approximative

## <span id="page-32-0"></span>**3.2 Équation aux dérivée partielles linéaire d'ordre fractionnaire temporelle**

**Example 4.** *Nous considérons l'équation aux dérivée partielles linéaire d'ordre fractionnaire suivante :*

<span id="page-32-2"></span>
$$
{}^{c}D_{0^{+}}^{\alpha} = 2xu_{x} - u \qquad 0 < \alpha \le 1. \tag{3.4}
$$

*avec la condition initiale suivante :*

$$
u(x,0) = x.\t\t(3.5)
$$

*où <sup>c</sup>D<sup>α</sup>* <sup>0</sup><sup>+</sup> *désigne la dérivée fractionnaire au sens de Caputo. la solution exacte de l'équation*  $(3.1)$  *pour*  $\alpha = 1$  *est donnée par :* 

$$
u(x,t) = xe^t. \tag{3.6}
$$

*D'après le programme présenté nous définissons la fonction f et le valeur de α, le nombre d'itération n et N le numéro de sous intervalle et la condition initial U*[*i*]*, on prenant l'intervalle* [0*, T*] *et* ∆*t comme suit :*

$$
alpha := 1 : n := 4 : U[0] := x :
$$
  

$$
N := 5 : \Delta t := 0.6 : T := 3 :
$$
  

$$
f := 2xu_x - u :
$$

*on obtient la solution dans chaque sous intervalle*  $\Omega_i$ *. Dans le premier intervalle*  $\Omega_0 = [0, 0.6]$  *on trouve :* 

$$
u_{0,0}(x,t) = x,
$$
  
\n
$$
u_{0,1}(x,t) = xt,
$$
  
\n
$$
u_{0,2}(x,t) = \frac{1}{2}xt^2,
$$
  
\n
$$
u_{0,3}(x,t) = \frac{1}{6}xt^3,
$$
  
\n
$$
u_{0,4}(x,t) = \frac{1}{24}xt^4,
$$

*Alors, la solution dans le sous intervalle*  $\Omega_1 = [0.6, 1.2]$  *est :* 

$$
\Phi_{0,4}(x,t) = x + xt + \frac{1}{2}xt^2 + \frac{1}{6}xt^3 + \frac{1}{24}xt^4.
$$

• *pour*  $\Omega_1 = [0.6, 1.2]$  *on trouve* :

$$
u_{1,0}(x,t) = 1.8214x,
$$
  
\n
$$
u_{1,1}(x,t) = 1.8214x(t-0.6),
$$
  
\n
$$
u_{1,2}(x,t) = 0.9107x(t^2 - 0.36) - 1.09284x(t-0.6),
$$
  
\n
$$
u_{1,3}(x,t) = 0.3035666667x(t^3 - 0.216) - 0.54642x(t^2 - 0.36) + 0.327852x(t-0.6),
$$
  
\n
$$
u_{1,4}(x,t) = 0.7589166668x(t^4 - 0.1296) - 0.18214x(t^3 - 0.216) + 0.163926x(t^2 - 0.36) - 0.6557039999x(t-0.6),
$$

*Alors, la solution dans le sous intervalle [0.6,1.2] est :*

 $\Phi_{1,4}(x,t) = 1.8214x + 0.9908416x(t-0.6) + 0.528206x(t^2 - 0.36) + 0.1214266667x(t^3 - 0.216)$  $+$  0.7589166668 $x(t^4 - 0.1296)$ .

*Et la solution dans les autres sous intervalles est :* • *Dans*  $\Omega_2 = [1.2, 1.8]$  *est* :

$$
\Phi_{2,4}(x,t) = 3.317497960x + 0.769659526x(t-1.2) + 0.862549470x(t^2 - 1.44) - 0.1105832653x(t^3 - 1.728) + 0.1382290817x(t^4 - 2.0736).
$$

• *Dans*  $\Omega_3 = [1.8, 2.4]$  *est* :

$$
\Phi_{3,4}(x,t) = 6.042490785x - 0.918458596x(t-1.8) + 2.477421219x(t^2 - 3.24) - 0.805665438x(t^3 - 5.832) + 0.2517704492x(t^4 - 10.4976).
$$

• *Dans*  $\Omega_4 = [2.4, 3]$  *est :* 

$$
\Phi_{4,4}(x,t) = 11.00579270x - 9.06877314x(t - 2.4) + 8.14428659x(t^2 - 5.76) \n- 2.568018297x(t^3 - 13.824) + 0.4585746958x(t^4 - 33.1776).
$$

*Donc la solution de l'équation* $(3.4)$  *dans tous les sous intervalles*  $\Omega_i$  *pour*  $\alpha = 1$  *est donnée par :*

$$
\Phi_{4}(x,t) = \begin{cases}\n\Phi_{0,4}(x,t) = x + xt + \frac{1}{2}xt^2 + \frac{1}{6}xt^3 + \frac{1}{24}xt^4 & ; & 0 \le t \le 0.6 \\
\Phi_{1,4}(x,t) = 1.8214x + 0.990841600x(t - 0.6) & ; & 0.6 \le t \le 1.2 \\
+ 0.528206x(t^2 - 0.36) + 0.1214266667x(t^3 - 0.216) & ; & 0.6 \le t \le 1.2 \\
+ 0.7589166668x(t^4 - 0.1296) & & ; & 0.6 \le t \le 1.2 \\
\vdots & & & \vdots \\
\Phi_{4,4}(x,t) = 11.00579270x - 9.06877314x(t - 2.4) & ; & 2.4 \le t \le 3 \\
+ 8.14428659x(t^2 - 5.76) - 2.568018297x(t^3 - 13.824) & & ; & 2.4 \le t \le 3\n\end{cases}
$$

 $\blacktriangleright$  *Pour*  $\alpha = 0.5$  *on obtient : Dans le premier intervalle*  $\Omega_0 = [0, 0.6]$  *on trouve :* 

> $u_{0,0}(x,t) = x,$  $u_{0,1}(x,t) = 1.128379167\sqrt{t}x,$  $u_{0,2}(x,t) = xt,$  $u_{0,3}(x,t) = 0.7522527778t^{3/2}x,$  $u_{0,4}(x,t) = 0.499999998t^2x,$

*la solution dans le sous intervalle*  $\Omega_0[0, 0.6]$  *est :* 

$$
\Phi_{0,4}(x,t) = x + 1.128379167\sqrt{t}x + xt + 0.7522527778t^{3/2}x + 0.4999999998t^2x.
$$

*Et la solution dans les autres sous intervalles est :*

• *Dans*  $\Omega_1 = [0.6, 1.2]$  *est* :

$$
\Phi_{1,4}(x,t) = 1.201461697x + 0.4067113047\sqrt{25t - 15}x + 3.003654242xt + 0.4519014495\sqrt{25t - 15}xt
$$
  
\n
$$
\frac{1}{\sqrt{5t - 3}} + (0.006007308480x(55.90169944\sqrt{25t - 15}t^2 - 67.08203932\sqrt{25t - 15}t + 125.t^2\sqrt{5t - 3} + 20.12461180\sqrt{25t - 15} - 150t\sqrt{5t - 3} + 45\sqrt{5t - 3}).
$$

• *Dans*  $\Omega_2 = [1.2, 1.8]$  *est :* 

$$
\Phi_{2,4}(x,t) = -1.804387755x + 0.407206714\sqrt{25t - 30}x + 9.021938806x + 1.357355706\sqrt{25t - 30}xt \n+ \frac{1}{5t - 6}(8.8622692 * 10^{-12}x(1.13817736 * 10^{11}\sqrt{25t - 30}t^2 - 2.7316256 * 10^{11}\sqrt{25t - 30}t \n+ 2.54504194 * 10^{11}t^2\sqrt{5t - 6} + 1.63897539 * 10^{11}\sqrt{25t - 30} - 6.10810067 * 10^{11}t\sqrt{5t - 6} \n+ 3.664860400 * 10^{11}\sqrt{5t - 6}))
$$

• *Dans*  $\Omega_3 = [1.8, 2.4]$  *est* :

$$
\Phi_{3,4}(x,t) = -21.67902780x - 1.223108167\sqrt{25t - 45}x + 27.09878477xt + 4.077027225\sqrt{25t - 45}xt \n+ \frac{1}{5t - 9}(0.5419756953x(55.90169944\sqrt{25t - 45}t^2 - 201.2461180\sqrt{25t - 45}t \n+ 125t^2\sqrt{5t - 9} + 181.1215062\sqrt{25t - 45} - 450t\sqrt{5t - 9} + 405\sqrt{5t - 9}))
$$

• *Dans*  $\Omega_4 = [2.4, 3]$  *est* :

$$
\Phi_{4,4}(x,t) = -113.9535318x - 25.71655828\sqrt{25t - 60}x + 81.39537983xt - 0.2449196025x
$$
  
.
$$
(25t - 60)^{3/2} + 18.36897019xt\sqrt{25t - 60} + \frac{1}{\sqrt{5t - 12}\sqrt{25t - 60}}(1.17539496510^{-11}x
$$
  

$$
(2.903368779 * 10^{13}t^3 + 8.656173273 * 10^{11}\sqrt{5t - 12}\sqrt{25t - 60}t^2 - 2.090425521 * 10^{14}t^2
$$
  

$$
- 4.154963172 * 10^{12}\sqrt{5t - 12}\sqrt{25t - 60}t + 5.017021250 * 10^{14}t + 4.985955807 * 10^{12}
$$
  

$$
\sqrt{5t - 12}\sqrt{25t - 60} - 12800t^2\sqrt{5t - 12} - 4.013617000 * 10^{14} + 63360t\sqrt{5t - 12}
$$
  

$$
- 78336\sqrt{5t - 12})
$$

*Donc la solution de l'équation* $(3.4)$  *dans tous les sous intervalles*  $\Omega_i$  *pour*  $\alpha = 0.5$ *est donnée par :*

$$
\Phi_4(x,t) = \begin{cases}\n\Phi_{0,4}(x,t) = x + 1.128379167\sqrt{t}x + xt + 0.7522527778t^{3/2}x & ; \quad 0 \le t \le 0.6 \\
+ 0.4999999998t^2x & ; \quad 0 \le t \le 0.6 \\
\vdots \\
\Phi_{4,4}(x,t) = -113.9535318x - 25.71655828\sqrt{25t - 60}x & ; \quad 2.4 \le t \le 3 \\
+ 81.39537983xt - 0.2449196025x.(25t - 60)^{3/2} + 18.36897019xt\sqrt{25t - 60} \\
+\frac{1}{\sqrt{5t - 12}\sqrt{25t - 60}}(1.175394965 * 10^{-11}x(2.903368779 * 10^{13}t^3 + 8.656173273 * 10^{11} \\
\sqrt{5t - 12}\sqrt{25t - 60}t^2 - 2.090425521 * 10^{14}t^2 - 4.154963172 * 10^{12}\sqrt{5t - 12} \\
\sqrt{25t - 60}t + 5.017021250 * 10^{14}t + 4.985955807 * 10^{12}\sqrt{5t - 12}\sqrt{25t - 60} \\
-12800t^2\sqrt{5t - 12} - 4.013617000 * 10^{14} + 63360t\sqrt{5t - 12} - 78336\sqrt{5t - 12})\n\end{cases}
$$

<span id="page-36-1"></span>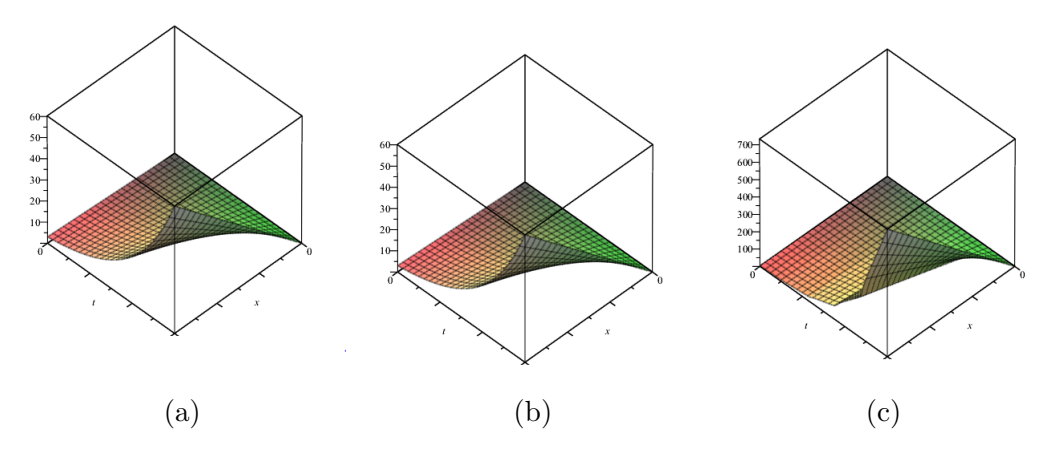

FIGURE  $3.2 - (a)$  le graphe de la solution exacte de l'équation $(3.4)$ ,  $(b)$ et  $(c)$  les graphes de la solution approximative de l'équation[\(3.4\)](#page-32-2) par la méthode MFTDM pour  $\alpha = 1$  et  $\alpha = 0.5$  respectivement.

## <span id="page-36-0"></span>**3.3 Équation aux dérivée partielles non-linéaire d'ordre fractionnaire**

**Example 5.** *Nous considérons l'équation aux dérivée partielles non-linéaire d'ordre fractionnaire suivant :*

<span id="page-36-2"></span>
$$
{}^{c}D_{0^{+}}^{\alpha} = -\frac{1}{2}t(u_{x})^{2} \qquad 0 < \alpha \leq 1. \tag{3.7}
$$

*avec la condition initiale suivant :*

$$
u(x,0) = x^2.
$$
 (3.8)

*où <sup>c</sup>D<sup>α</sup>* <sup>0</sup><sup>+</sup> *désigne la dérivée fractionnaire au sens de Caputo. avec la solution exacte de l'équation*  $(3.1)$ *pour*  $\alpha = 1$  *est donnée par :* 

$$
u(x,t) = \frac{x^2}{1+t^2} \quad avec \quad |t^2| < 1. \tag{3.9}
$$

*Soient :*

$$
alpha := 1 : n := 4 : U[0] := x :
$$
  

$$
N := 5 : \Delta t := 1 : T := 5 :
$$
  

$$
f := -\frac{1}{2}t(u_x)^2 :
$$

*on obtient la solution dans chaque sous intervalle*  $\Omega_i$ *. Dans le premier intervalle*  $\Omega_0 = [0, 1]$  *on trouve :* 

$$
u_{0,0}(x,t) = x^2,
$$
  
\n
$$
u_{0,1}(x,t) = -x^2t^2,
$$
  
\n
$$
u_{0,2}(x,t) = -\frac{1}{3}x^2t^6 + x^2t^4,
$$
  
\n
$$
u_{0,3}(x,t) = -\frac{1}{63}x^2t^{14} + \frac{1}{9}x^2t^{12} - \frac{1}{3}x^2t^{10} + \frac{2}{3}x^2t^8 - \frac{2}{3}x^2t^6,
$$

*la solution dans le sous intervalle*  $\Omega_0 = [0, 1]$  *est :* 

$$
\Phi_{0,3}(x,t) = x^2 - x^2t^2 - x^2t^6 + x^2t^4 - \frac{1}{63}x^2t^{14} + \frac{1}{9}x^2t^{12} - \frac{1}{3}x^2t^{10} + \frac{2}{3}x^2t^8.
$$

*Et la solution dans les autres sous intervalles est :* • *Dans*  $\Omega_1 = [1, 2]$  *est* :

$$
\Phi_{1,3}(x,t) = 0.5530420129x^2 - 0.1836734698x^2(t^2 - 1) - 0.9947958362x^2t^6 + 0.2632181071x^2t^4 - 0.3094217837x^2t^2 - 0.1806529974x^2t^{14} + 0.4215236603x^2t^{12} - 0.4215236600x^2t^{10} + 0.2502445460x^2t^8.
$$

• *Dans*  $\Omega_2 = [2, 3]$  *est* :

$$
\Phi_{2,3}(x,t) = 0.1905547008x^2 - 0.1678785952x^2(t^2 - 4) - 0.1022163508x^2t^6 + 0.9192236479x^2t^4 - 0.3963479546x^2t^2 - 1.260784196 * 10^{-9}x^2t^{14} + 1.034167021 * 10^{-7}x^2t^{12} - 0.3635497308x^2t^{10} + 0.7505838112x^2t^8.
$$

• *Dans*  $\Omega_3 = [3, 4]$  *est* :

$$
\Phi_{3,3}(x,t) = 0.1518612315x^2 - 0.5780765195x^2(t^2 - 9) - 0.1744175087x^2t^6 + 0.2816999700x^2t^4 - 0.2372749600x^2t^2 - 1.772559280 * 10^{-11}x^2t^{14} + 2.748659697 * 10^{-9}x^2t^{12} - 1.826688083 * 10^{-7}x^2t^{10} + 0.7026582092x^2t^8.
$$

• Dans 
$$
\Omega_4 = [4, 5]
$$
 est :

$$
\Phi_{4,3}(x,t) = 0.1199743789x^2 - 0.2381672512x^2(t^2 - 16) - 0.3618448070x^2t^6 + 0.9396860964x^2t^4 - 0.1309593196x^2t^2 - 5.107256006 * 10^{-13}x^2t^{14} + 1.304575109 * 10^{-10}x^2t^{12}
$$
  
- 1.428149799 \* 10<sup>-8</sup>x<sup>2</sup>t<sup>10</sup> + 8.993305352 \* 10<sup>-7</sup>x<sup>2</sup>t<sup>8</sup>.

*la solution approximative de l'équation[\(3.7\)](#page-36-2) dans tous les sous intervalles* Ω*<sup>i</sup> pour α* = 1 *est donnée par :*

$$
\Phi_{3}(x,t) = \begin{cases}\n\Phi_{0,3}(x,t) = x^{2} - x^{2}t^{2} - x^{2}t^{6} + x^{2}t^{4} - \frac{1}{63}x^{2}t^{14} + \frac{1}{9}x^{2}t^{12} - \frac{1}{3}x^{2}t^{10} + \frac{2}{3}x^{2}t^{8} & ; 0 \leq t \leq 1 \\
\vdots & \\
\Phi_{4,3}(x,t) = 0.1199743789x^{2} - 0.2381672512x^{2}(t^{2} - 16) - 0.3618448070x^{2}t^{6}; 4 \leq t \leq 5 \\
+ 0.9396860964x^{2}t^{4} - 0.1309593196x^{2}t^{2} - 5.107256006 * 10^{-13}x^{2}t^{14} \\
+ 1.304575109 * 10^{-10}x^{2}t^{12} - 1.42814979910^{-8}x^{2}t^{10} + 8.99330535 * 10^{-7}x^{2}t^{8}\n\end{cases}
$$

 $\blacktriangleright$  *Pour*  $\alpha = 0.5$  *on obtient :* 

*Dans le premier intervalle*  $\Omega_0 = [0, 1]$  *on trouve :* 

$$
u_{0,0}(x,t) = x^2,
$$
  
\n
$$
u_{0,1}(x,t) = -1.504505556t^{3/2}x^2,
$$
  
\n
$$
u_{0,2}(x,t) = 3.333333333t^3x^2 - 2.075735738t^{9/2}x^2,
$$
  
\n
$$
u_{0,3}(x,t) = 9.098310797t^9x^2 + 11.34068755t^6x^2 - 2.627914599t^{21/2}x^2 - 12.46641830t^{15/2}x^2
$$
  
\n
$$
- 6.113546383t^{9/2}x^2,
$$

*la solution dans le sous intervalle*  $\Omega_0[0,1]$  *est* :

$$
\Phi_{0,3}(x,t) = x^2 - 1.504505556t^{3/2}x^2 + 3.333333333t^3x^2 - 8.189282121t^{9/2}x^2 + 9.098310797t^9x^2
$$
  
+ 11.34068755t<sup>6</sup>x<sup>2</sup> - 2.627914599t<sup>21/2</sup>x<sup>2</sup> - 12.4664183t<sup>15/2</sup>x<sup>2</sup>.

*Et la solution dans les autres sous intervalles est :* • *Dans*  $\Omega_1 = [1, 2]$  *est* :

$$
\Phi_{1,3}(x,t) = -0.187356811\sqrt{t-1}x^2 - 0.131124349x^2t^3 - 2.02329028 * 10^{-9}x^2t^2 + 0.786734396x^2t
$$
  
+ 3.982296552 \* 10<sup>-12</sup>x<sup>2</sup>t<sup>7</sup> - 1.112532602 \* 10<sup>-8</sup>x<sup>2</sup>t<sup>6</sup> - 1.744051807 \* 10<sup>-12</sup>x<sup>2</sup>t<sup>5</sup>  
+ 1.318491490 \* 10<sup>-8</sup>x<sup>2</sup>t<sup>4</sup> - 2.225478021 \* 10<sup>-12</sup>x<sup>2</sup>t<sup>9</sup> + 1.290315686 \* 10<sup>-21</sup>x<sup>2</sup>t<sup>8</sup>  
- 1.931134974 \* 10<sup>-10</sup>x<sup>2</sup>t<sup>7</sup>\sqrt{t-1} - 1.014905441 \* 10<sup>-14</sup>x<sup>2</sup>\sqrt{t-1}t<sup>1</sup>0  
- 9.656757799 \* 10<sup>-11</sup>x<sup>2</sup>t<sup>6</sup>\sqrt{t-1} + 1.833965847 \* 10<sup>-14</sup>x<sup>2</sup>\sqrt{t-1}t<sup>8</sup> + 2.094210699 \* 10<sup>-10</sup>  
x<sup>2</sup>t<sup>5</sup>\sqrt{t-1} - 5.074527196 \* 10<sup>-15</sup>x<sup>2</sup>\sqrt{t-1}t<sup>9</sup> - 0.3747008917\sqrt{t-1}x<sup>2</sup>t  
+ 2.352349738 \* 10<sup>-7</sup>x<sup>2</sup>\sqrt{t-1}t<sup>2</sup> - 5.086697443 \* 10<sup>-7</sup>x<sup>2</sup>\sqrt{t-1}t<sup>4</sup>  
- 2.544160282 \* 10<sup>-7</sup>x<sup>2</sup>

• *Dans*  $\Omega_2 = [2, 3]$  *est* :

$$
\Phi_{2,3}(x,t) = -0.422078503\sqrt{t-2x^2} - 0.157770555x^2t^3 + 0.378598389x^2t - 3.46436679 * 10^{-12}x^2t^9
$$
  
+ 2.479671477 \* 10<sup>-11</sup>x<sup>2</sup>t<sup>7</sup> - 1.523725595 \* 10<sup>-8</sup>x<sup>2</sup>t<sup>6</sup> - 4.343914236 \* 10<sup>-11</sup>x<sup>2</sup>t<sup>5</sup>  
+ 7.222311098 \* 10<sup>-8</sup>x<sup>2</sup>t<sup>4</sup> - 4.433097751 \* 10<sup>-8</sup>x<sup>2</sup>t<sup>2</sup> - 2.819903122 \* 10<sup>-10</sup>x<sup>2</sup>t<sup>7</sup>\sqrt{t-2}  
- 1.68299707 \* 10<sup>-14</sup>x<sup>2</sup>\sqrt{t-2t<sup>9</sup> - 6.52390685 \* 10<sup>-7</sup>x<sup>2</sup>\sqrt{t-2t<sup>4</sup> + 0.12078413x<sup>2</sup>\sqrt{t-2t<sup>2</sup>  
- 2.82277642 \* 10<sup>-10</sup>x<sup>2</sup>t<sup>6</sup>\sqrt{t-2} - 0.421947654\sqrt{t-2x<sup>2</sup>t - 6.54287242 \* 10<sup>-7</sup>x<sup>2</sup>\sqrt{t-2t<sup>3</sup>  
+ 1.216491321 \* 10<sup>-13</sup>x<sup>2</sup>\sqrt{t-2t<sup>8</sup> - 1.682997072 \* 10<sup>-14</sup>x<sup>2</sup>\sqrt{t-2t<sup>10</sup>  
+ 1.223397613 \* 10<sup>-9</sup>x<sup>2</sup>t<sup>5</sup>\sqrt{t-2} - 0.1676884880x<sup>2</sup>.

• *Dans*  $\Omega_3 = [3, 4]$  *est* :

$$
\Phi_{3,3}(x,t) = -0.1010888355x^{2}\sqrt{t-3}t^{4} + 0.4224486645x^{2}\sqrt{t-3}t^{2} - 0.5144350639\sqrt{t-3}x^{2}t + 5.417023545*10^{-9}x^{2}t^{5}\sqrt{t-3} - 5.546325482*10^{-10}x^{2}t^{7}\sqrt{t-3} + 6.769359621*10^{-13}
$$
\n
$$
x^{2}\sqrt{t-3}t^{8} - 8.355463315*10^{-10}x^{2}t^{6}\sqrt{t-3} - 0.1535233163x^{2}\sqrt{t-3}t^{3}
$$
\n
$$
- 6.2435367*10^{-14}x^{2}\sqrt{t-3}t^{9} - 4.1623578*10^{-14}x^{2}\sqrt{t-3}t^{10} - 0.77268528x^{2}\sqrt{t-3}
$$
\n
$$
- 0.217809750x^{2}t^{3} - 3.92728788*10^{-7}x^{2}t^{2} + 0.117551183x^{2}t - 7.651083007*10^{-12}x^{2}t^{9}
$$
\n
$$
- 2.771329597*10^{-20}x^{2}t^{8} + 1.232184416*10^{-10}x^{2}t^{7} - 2.667892979*10^{-8}x^{2}t^{6}
$$
\n
$$
- 4.856745503*10^{-10}x^{2}t^{5} + 2.843927218*10^{-7}x^{2}t^{4} - 0.1859963759x^{2}.
$$

• *Dans*  $\Omega_4 = [4, 5]$  *est* :

$$
\Phi_{4,3}(x,t) = -0.136789224\sqrt{t-4x^2} - 0.360276376x^2t^3 + 0.345228259x^2t - 2.82015153 * 10^{-11}x^2t^9
$$
  
+ 8.074259740 \* 10<sup>-10</sup>x<sup>2</sup>t<sup>7</sup> - 6.647856548 \* 10<sup>-8</sup>x<sup>2</sup>t<sup>6</sup> - 5.657828667 \* 10<sup>-9</sup>x<sup>2</sup>t<sup>5</sup>  
+ 0.1257903211x<sup>2</sup>t<sup>4</sup> - 0.3087235728x<sup>2</sup>t<sup>2</sup> + 2.925913435 \* 10<sup>-8</sup>x<sup>2</sup>\sqrt{t-4t<sup>5</sup>}  
- 3.4147234 \* 10<sup>-9</sup>x<sup>2</sup>\sqrt{t-4t<sup>6</sup> - 0.2029262x<sup>2</sup>\sqrt{t-4t<sup>4</sup> - 1.84852187 \* 10<sup>-13</sup>x<sup>2</sup>\sqrt{t-4t<sup>10</sup>}  
- 0.6806026878\sqrt{t-4x<sup>2</sup>t-1.682114593 \* 10<sup>-9</sup>x<sup>2</sup>\sqrt{t-4t<sup>7</sup> - 0.4240196372x<sup>2</sup>\sqrt{t-4t<sup>3</sup>}  
- 3.69704374 \* 10<sup>-13</sup>x<sup>2</sup>\sqrt{t-4t<sup>9</sup> + 0.15238234x<sup>2</sup>\sqrt{t-4t<sup>2</sup> + 5.34453885 \* 10<sup>-12</sup>x<sup>2</sup>\sqrt{t-4t<sup>8</sup>}  
- 0.2176902760x<sup>2</sup>.

*Donc la solution approchée de l'équation* $(3.7)$  *dans tous les sous intervalles*  $\Omega_i$  *pour α* = 0*.*5 *est donnée par :*

$$
\Phi_{3}(x,t) = \begin{cases}\n\Phi_{0,3}(x,t) = x^{2} - 1.504505556t^{3/2}x^{2} + 3.33333333t^{3}x^{2} &; 0 \leq t \leq 1 \\
-8.189282121t^{9/2}x^{2} + 9.098310797t^{9}x^{2} + 11.34068755t^{6}x^{2} - 2.627914599t^{21/2}x^{2} \\
-12.4664183t^{15/2}x^{2} &; & \n\vdots \\
\Phi_{4,3}(x,t) = -0.1367892242\sqrt{t - 4}x^{2} - 0.3602763765x^{2}t^{3} &; 4 \leq t \leq 5 \\
+0.3452282597x^{2}t - 2.820151537 * 10^{-11}x^{2}t^{9} + 8.074259740 * 10^{-10}x^{2}t^{7} \\
-6.647856548 * 10^{-8}x^{2}t^{6} - 5.657828667 * 10^{-9}x^{2}t^{5} + 0.1257903211x^{2}t^{4} \\
-0.3087235728x^{2}t^{2} + 2.925913435 * 10^{-8}x^{2}\sqrt{t - 4}t^{5} - 3.414723431 * 10^{-9} \\
\therefore x^{2}\sqrt{t - 4}t^{6} - 0.2029262009x^{2}\sqrt{t - 4}t^{4} - 1.84852187 * 10^{-13}x^{2}\sqrt{t - 4}t^{10} \\
-0.6806026878\sqrt{t - 4}x^{2}t - 1.682114593 * 10^{-9}x^{2}\sqrt{t - 4}t^{7} - 0.4240196372x^{2} \\
\therefore \sqrt{t - 4}t^{3} - 3.697043740 * 10^{-13}x^{2}\sqrt{t - 4}t^{9} + 0.1523823405x^{2}\sqrt{t - 4}t^{2} \\
+5.3
$$

<span id="page-39-0"></span>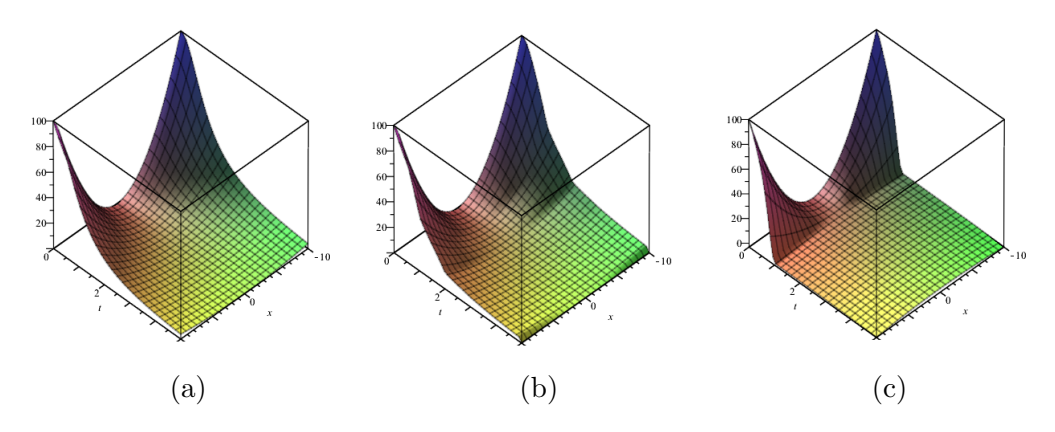

FIGURE  $3.3 - (a)$  le graphe de la solution exacte de l'équation[\(3.7\)](#page-36-2), (b)et (c) les graphes de la solution approximative de l'équation[\(3.7\)](#page-36-2) par la méthode MFTDM pour  $\alpha = 1$  et  $\alpha = 0.5$  respectivement.

## <span id="page-40-0"></span>**3.4 L'équation de K(2,2) non-linéaire d'ordre fractionnaire**

En considérer l'équation *K*(2*,* 2) non-linéaire fractionnaire temporelle et spatiale qui donnée par :

$$
{}^{c}D_{0+}^{\alpha}u + (2u + 6u_{xx}){}^{c}D_{0+}^{\beta}u + 2uu_{xxx} = 0, 0 < \alpha, \beta \le 1,\tag{3.10}
$$

avec la condition initiale

<span id="page-40-1"></span>
$$
u(x,0) = g(x). \t\t(3.11)
$$

**Solution d'équation** *K*(2*,* 2) **d'ordre fractionnaire temporelle** : Si on fixe  $\beta = 1$  on considère la forme de l'équation  $K(2, 2)$  fractionnaire **temporelle** suivante :

$$
{}^{c}D_{0+}^{\alpha}u + (2u + 6u_{xx})u_x + 2uu_{xxx} = 0, \quad 0 < \alpha \le 1. \tag{3.12}
$$

avec la condition initiale :

<span id="page-40-3"></span>
$$
u(x,0) = \frac{4}{3}\cos^2(\frac{x}{4}),\tag{3.13}
$$

La solution exacte de l'équation  $(3.12)-(3.13)$  $(3.12)-(3.13)$  $(3.12)-(3.13)$  pour  $\alpha = 1$  est :

<span id="page-40-2"></span>
$$
u(x,t) = \frac{4}{3}\cos^2(\frac{x-t}{4}).
$$
\n(3.14)

Nous appliquons la méthode MFTDM pour résoudre l'équation de [\(3.12\)](#page-40-1)-[\(3.13\)](#page-40-3)  $K(2, 2)$ .

$$
alpha := 1 : n := 2 : U[0] := \frac{4}{3} \cos^{2}(\frac{x}{4}) :
$$
  
\n
$$
N := 3 : \Delta t := 1 : T := 3 :
$$
  
\n
$$
f := -(2u + 6u_{xx})u_{x} - 2uu_{xxx} :
$$

on obtient la solution dans chaque sous intervalle  $\Omega_i$ . Dans le premier intervalle  $\Omega_0 = [0, 1]$  on trouve :

$$
u_{0,0}(x,t) = \frac{4}{3}\cos^2\left(\frac{x}{4}\right),
$$
  
\n
$$
u_{0,1}(x,t) = \frac{2}{3}\cos\left(\frac{x}{4}\right)\sin\left(\frac{x}{4}\right)t,
$$
  
\n
$$
u_{0,2}(x,t) = -\frac{1}{12}t^2\left(2\cos^2\left(\frac{x}{4}\right) - 1\right),
$$

la solution dans le sous intervalle  $\Omega_0 = [0, 1]$  est :

$$
\Phi_{0,2}(x,t) = -\frac{1}{6}\cos^2\left(\frac{x}{4}\right)t^2 + \frac{2}{3}\cos\left(\frac{x}{4}\right)\sin\left(\frac{x}{4}\right)t + \frac{4}{3}\cos^2\left(\frac{x}{4}\right) + \frac{1}{12}t^2.
$$

La solution dans le sous intervalle  $\Omega_1=[1,2]$  est :

$$
\Phi_{1,2}(x,t) = -\frac{1}{12}\cos\left(\frac{x}{4}\right)\sin\left(\frac{x}{4}\right)t^2 + \frac{3}{4}\cos\left(\frac{x}{4}\right)\sin\left(\frac{x}{4}\right)t - \frac{7}{48}\cos^2\left(\frac{x}{4}\right)t^2 - \frac{1}{24}\cos^2\left(\frac{x}{4}\right)t + \frac{7}{96}t^2 + \frac{65}{48}\cos^2\left(\frac{x}{4}\right) + \frac{1}{48}t - \frac{1}{96}.
$$

Et la solution dans le sous intervalle  $\Omega_1=[2,3]$  est :

$$
\Phi_{2,2}(x,t) = -\frac{7}{48} \cos\left(\frac{x}{4}\right) \sin\left(\frac{x}{4}\right) t^2 + \frac{89}{96} \cos\left(\frac{x}{4}\right) \sin\left(\frac{x}{4}\right) t + \frac{5}{48} \cos\left(\frac{x}{4}\right) \sin\left(\frac{x}{4}\right) \n- \frac{11}{128} \cos^2\left(\frac{x}{4}\right) t^2 - \frac{23}{96} \cos^2\left(\frac{x}{4}\right) t + \frac{11}{256} t^2 + \frac{145}{96} \cos^2\left(\frac{x}{4}\right) + \frac{23}{192} t - \frac{17}{192}.
$$

la solution approchée de l'équation[\(3.12\)](#page-40-1) dans tous les sous intervalles  $\Omega_i$  pour  $\alpha = 1$ est donnée par :

$$
\Phi_{0,2}(x,t) = -\frac{1}{6}\cos^2\left(\frac{x}{4}\right)t^2 + \frac{2}{3}\cos\left(\frac{x}{4}\right)\sin\left(\frac{x}{4}\right)t + \frac{4}{3}\cos^2\left(\frac{x}{4}\right) + \frac{1}{12}t^2 \qquad ; \quad 0 \le t \le 1
$$
  

$$
\Phi_{1,2}(x,t) = -\frac{1}{12}\cos\left(\frac{x}{4}\right)\sin\left(\frac{x}{4}\right)t^2 + \frac{3}{4}\cos\left(\frac{x}{4}\right)\sin\left(\frac{x}{4}\right)t \qquad ; \quad 1 \le t \le 2
$$
  

$$
-\frac{7}{48}\cos^2\left(\frac{x}{4}\right)t^2 - \frac{1}{24}\cos^2\left(\frac{x}{4}\right)t + \frac{7}{96}t^2 + \frac{65}{48}\cos^2\left(\frac{x}{4}\right) + \frac{1}{48}t - \frac{1}{96}
$$

$$
\Phi_2(x,t) = \begin{cases}\n-\frac{7}{48}\cos^2\left(\frac{x}{4}\right)t^2 - \frac{1}{24}\cos^2\left(\frac{x}{4}\right)t + \frac{7}{96}t^2 + \frac{65}{48}\cos^2\left(\frac{x}{4}\right) + \frac{1}{48}t - \frac{1}{96} \\
\Phi_{2,2}(x,t) = -\frac{7}{48}\cos\left(\frac{x}{4}\right)\sin\left(\frac{x}{4}\right)t^2 + \frac{89}{96}\cos\left(\frac{x}{4}\right)\sin\left(\frac{x}{4}\right)t \\
+\frac{5}{48}\cos\left(\frac{x}{4}\right)\sin\left(\frac{x}{4}\right) - \frac{11}{128}\cos^2\left(\frac{x}{4}\right)t^2 - \frac{23}{96}\cos^2\left(\frac{x}{4}\right)t + \frac{11}{256}t^2 \\
+\frac{145}{96}\cos^2\left(\frac{x}{4}\right) + \frac{23}{192}t - \frac{17}{192}\n\end{cases}
$$
 ; 2 \le t \le 3

Maintenant, nous donnons des tableaux des résultats de la solution exacte et les solution approximative pour  $\alpha = 1$  et  $\alpha = \frac{1}{2}$  $\frac{1}{2}$ :

<span id="page-41-0"></span>

| t/x           | 0.5        |           | 1.5       | $\mathcal{D}$ | 2.5       |           |
|---------------|------------|-----------|-----------|---------------|-----------|-----------|
| 0.5           | 1.3333333  | 1.3126082 | 1.2517217 | 1.1544592     | 1.0268682 | 0.8768815 |
| 1             | 1.3126082  | 1.3333333 | 1.3126082 | 1.2517217     | 1.1544592 | 1.0268682 |
| 1.5           | 1.2517217  | 1.3126082 | 1.3333333 | 1.3126082     | 1.2517217 | 1.1544592 |
| $\mathcal{D}$ | 1.1544592  | 1.2517217 | 1.3126082 | 1.3333333     | 1.3126082 | 1.2517217 |
| 2.5           | 1.0268682  | 1.1544592 | 1.2517217 | 1.3126082     | 1.3333333 | 1.3126082 |
| 3             | 0.87688157 | 1.0268682 | 1.1544592 | 1.2517217     | 1.3126082 | 1.3333333 |

TABLE  $3.1$  – Le résultat de la solution exacte de l'équation  $(3.14)$ 

.

<span id="page-42-3"></span>

| t/x            | 0.5       | -1       | 1.5      | $\overline{2}$ | 2.5      | 3         |
|----------------|-----------|----------|----------|----------------|----------|-----------|
| 0.5            | 1.333656  | 1.314333 | 1.249431 | 1.144049       | 1.009092 | 0.8442995 |
| $\mathbf{1}$   | 1.313342  | 1.338398 | 1.314191 | 1.248000       | 1.143053 | 1.001773  |
| 1.5            | 1.252822  | 1.320698 | 1.338691 | 1.315807       | 1.247395 | 1.138412  |
| $\overline{2}$ | 1.155857  | 1.262333 | 1.321408 | 1.343253       | 1.315630 | 1.245719  |
| 2.5            | 1.028476  | 1.166932 | 1.263416 | 1.328633       | 1.343515 | 1.317024  |
| 3              | 0.8786002 | 1.040428 | 1.168321 | 1.272854       | 1.329317 | 1.347893  |

TABLE 3.2 – Le résultat de la solution de l'équation [\(3.12\)](#page-40-1)-[\(3.13\)](#page-40-3) pour  $\alpha = 1$ 

<span id="page-42-4"></span>

| t/x                         | 0.5      | $\mathbf{L}$ | 1.5      | $\mathcal{D}_{\cdot}$ | 2.5       | 3         |
|-----------------------------|----------|--------------|----------|-----------------------|-----------|-----------|
| 0.5                         | 1.297665 | 1.244178     | 1.075951 | 0.9639819             | 0.7248033 | 0.6039619 |
|                             | 1.306098 | 1.285782     | 1.172340 | 1.080018              | 0.8619601 | 0.7413705 |
| 1.5                         | 1.274774 | 1.288893     | 1.237290 | 1.170354              | 0.9869745 | 0.8741344 |
| $\mathcal{D}_{\mathcal{L}}$ | 1.205641 | 1.253317     | 1.266761 | 1.229373              | 1.092073  | 0.9939991 |
| 2.5                         | 1.102998 | 1.181266     | 1.258921 | 1.253406              | 1.170723  | 1.093512  |
| 3                           | 0.973225 | 1.077219     | 1.214257 | 1.240958              | 1.218033  | 1.166485  |

TABLE 3.3 – Le résultat de la solution de l'équation [\(3.12\)](#page-40-1)-[\(3.13\)](#page-40-3) pour  $\alpha = \frac{1}{2}$ 2

<span id="page-42-0"></span>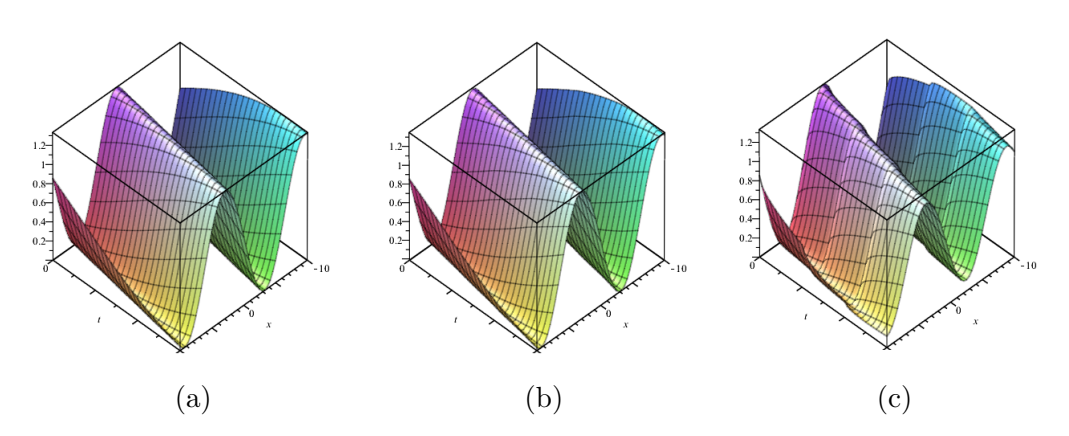

FIGURE  $3.4 - (a)$  le graphe de la solution exacte de l'équation $(3.12, (b)$  $(3.12, (b)$ et  $(c)$  les graphes de la solution approximative de l'équation[\(3.12\)](#page-40-1) par la méthode MFTDM pour  $\alpha = 1$  et  $\alpha = 0.5$  respectivement.

#### **Solution d'équation** *K*(2*,* 2) **d'ordre fractionnaire spatiale**

Soit l'équation  $K(2, 2)$  fractionnaire spatiale qui donnée par :

$$
u_t + (2u + 6u_{xx})^c D_{0+}^{\beta} u + 2uu_{xxx} = 0, \quad 0 < \beta \le 1. \tag{3.15}
$$

La condition initial

.

.

<span id="page-42-2"></span><span id="page-42-1"></span>
$$
u(x,0) = x^2.
$$
 (3.16)

Nous appliquons la méthode MFTDM pour résoudre l'équation de *K*(2*,* 2) avec dérivée fractionnaire spatiale selon les valeurs de *β*.

Si  $\beta = 1$ .

$$
alpha := 1 : n := 2 : U[0] := x^2 :
$$
  
\n
$$
N := 3 : \Delta t := 1 : T := 3 :
$$
  
\n
$$
f := -(2u + 6u_{xx})u_x - 2uu_{xxx} :
$$

Dans le premier intervalle  $\Omega_0 = [0, 1]$  on trouve :

$$
u_{0,0}(x,t) = x^2,
$$
  
\n
$$
u_{0,1}(x,t) = -4(x^2 + 6)xt,
$$
  
\n
$$
u_{0,2}(x,t) = -32t^3x^5 - 896t^3x^3 + 20t^2x^4 - 1920t^3x + 312t^2x^2 + 144t^2,
$$

Alors, la solution dans le sous intervalle  $\Omega_0 = [0,1]$  est :

$$
\Phi_{0,2}(x,t) = x^2 + (-24x - 4x^3)t + (288 + 624x^2 + 40x^4)\frac{t}{2} + (-32x^5 - 896x^3 - 1920x)t^3.
$$

On fait de même pour les autres intervalles.

Et de la même manière, pour  $\beta = \frac{1}{2}$  $\frac{1}{2}$  nous obtenons les résulta suivant :

<span id="page-43-0"></span>

| t/x | 0.5          | $\mathbf{1}$ | 1.5                | $\mathcal{L}$      | 2.5                |                    |
|-----|--------------|--------------|--------------------|--------------------|--------------------|--------------------|
| 0.5 | $-84.3125$   | $-862$       | $-1.553 * 10^{16}$ | $-1.242 * 10^{17}$ | $-4.359 * 10^{76}$ | $-3.487 * 10^{77}$ |
| 1   | $-250$       | $-2399$      | $-1.551 * 10^{17}$ | $-1.241 * 10^{18}$ | $-1.080 * 10^{80}$ | $-8.647 * 10^{80}$ |
| 1.5 | $-554.0625$  | $-5247$      | $-1.135 * 10^{18}$ | $-9.086 * 10^{18}$ | $-1.079 * 10^{83}$ | $-8.636 * 10^{83}$ |
| 2   | $-1112$      | $-10396$     | $-6.728 * 10^{18}$ | $-5.382 * 10^{19}$ | $-5.387 * 10^{85}$ | $-4.309 * 10^{86}$ |
| 2.5 | $-2076.8125$ | $-19166$     | $-3.381 * 10^{19}$ | $-2.704 * 10^{20}$ | $-1.535*10^{88}$   | $-1.228 * 10^{89}$ |
| 3   | $-3654$      | $-33327$     | $-1.485 * 10^{20}$ | $-1.188 * 10^{21}$ | $-2.746 * 10^{90}$ | $-2.197 * 10^{91}$ |

TABLE 3.4 – Le résultat de la solution de l'équation [\(3.15\)](#page-42-1)-[\(3.16\)](#page-42-2) pour  $\beta = 1$ 

<span id="page-43-1"></span>

| t/x           | 0.5               |                 | 1.5                                | $\mathcal{D}_{\mathcal{L}}$ | 2.5                | 3                  |
|---------------|-------------------|-----------------|------------------------------------|-----------------------------|--------------------|--------------------|
| 0.5           | $-224.1893$       | $-1036.078$     | $9.925 * 10^{19}$                  | $3.170 * 10^{20}$           | $3.572 * 10^{94}$  | $1.310 * 10^{95}$  |
|               | $-1954.475$       | $-8900.421$     | $2.571 * 10^{22}$                  | $6.948 * 10^{22}$           | $1.245 * 10^{101}$ | $7.761 * 10^{101}$ |
| $1.5^{\circ}$ | $-9787.829$       | $-42745.131$    | $-9.211 * 10^{23}$                 | $-7.368*10^{24}$            | $1.355 * 10^{112}$ | $4.991 * 10^{112}$ |
| 2             | $-36405.338$      | $-1.551 * 10^5$ | $-3.049 * 10^{26}$                 | $-1.399 * 10^{27}$          | $6.592 * 10^{119}$ | $2.347 * 10^{120}$ |
| 2.5           | $-1.107 * 10^{5}$ | $-4.656*10^{5}$ | $-1.753 * 10^{28}$                 | $-7.514 \times 10^{28}$     | $6.298 * 10^{125}$ | $1.973 * 10^{126}$ |
| 3             | $-2.915 * 10^5$   |                 | $-1.214 * 10^6$ $-5.241 * 10^{29}$ | $-2.190 * 10^{30}$          | $-3.282*10^{130}$  | $-2.625*10^{131}$  |

TABLE 3.5 – Le résultat de la solution de l'équation [\(3.15\)](#page-42-1)-[\(3.16\)](#page-42-2) pour  $\beta = \frac{1}{2}$ 2

<span id="page-44-0"></span>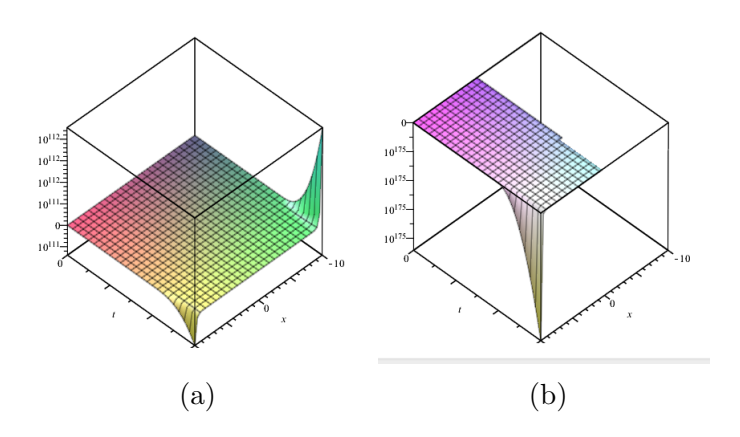

FIGURE  $3.5 - (a)$ et (b) les graphes de la solution approximative de l'équation [\(3.15\)](#page-42-1)-[\(3.16\)](#page-42-2) par la méthode MFTDM pour  $\beta = 1$  et  $\beta = 0.5$  respectivement.

# CONCLUSION GÉNÉRALE

<span id="page-45-0"></span>Dans ce mémoire le but est l'étude d'équation différentielle non-linaire d'ordre fractionnaire.

Dans le premier chapitre, nous avons présenté les notions de base de calcule fractionnaire.

Dans le deuxième chapitre, nous avons présenté les méthode ADM, TDM, FTDM et MFTDM.

Dans le troisième chapitre, nous avons présenté le programme de la méthode MFTDM pour résoudre les équations différentielle non-linaire d'ordre fractionnaire(les équations différentielles aux dérivées partielles d'ordre fractionnaire, l'équation de *K*(2*,* 2) non-linéaire fractionnaire temporelle et spatiale).

# BIBLIOGRAPHIE

- <span id="page-46-3"></span><span id="page-46-0"></span>[1] A. A. Kilbas ; H. M. Srivastava and J. J. Trujillo, " Theory and applications of fractional differential equations," Elsevier, 2006.
- [2] A. A. Kilbas and S. A. Marzan, "Cauchy problem for differential equation with Caputo derivative," Fract. Calc. Appl. Anal., vol. 7, no. 3, pp. 297-321, 2004.
- <span id="page-46-4"></span>[3] K. Diethelm, "The Analysis of Fractional Differential Equations," Springer, 2010.
- <span id="page-46-1"></span>[4] M. Al-Refai, "Telescoping Decomposition Method for Solving First Order Nonlinear Differential Equations," in Proceedings of the International Multi-Conference of Engineers and Computer Scientists 2008, Vol. II (IMECS 2008), 2008, Hong Kong.
- <span id="page-46-2"></span>[5] A. Bouhassoun, Multistage Telescoping Decomposition Method for Solving Fractional Differential Equations, IAENG International Journal of Applied Mathematics, 9 February 2013).
- [6] F. Chita, "Résolution numérique des équations différentielles d'ordre fractionnaire" ,magister, university of Oran-Senia, september 2011.
- [7] D. Zianea, K. Belghabab and M. Hamdi Cherifc, "Compactons solutions for the fractional nonlinear dispersive  $K(2,2)$  equations by the homotopy perturbation method", Malaya J. Mat. 4(1)(2016) 178–185.

# <span id="page-47-0"></span>ANNEXE A

# *Annexe A*

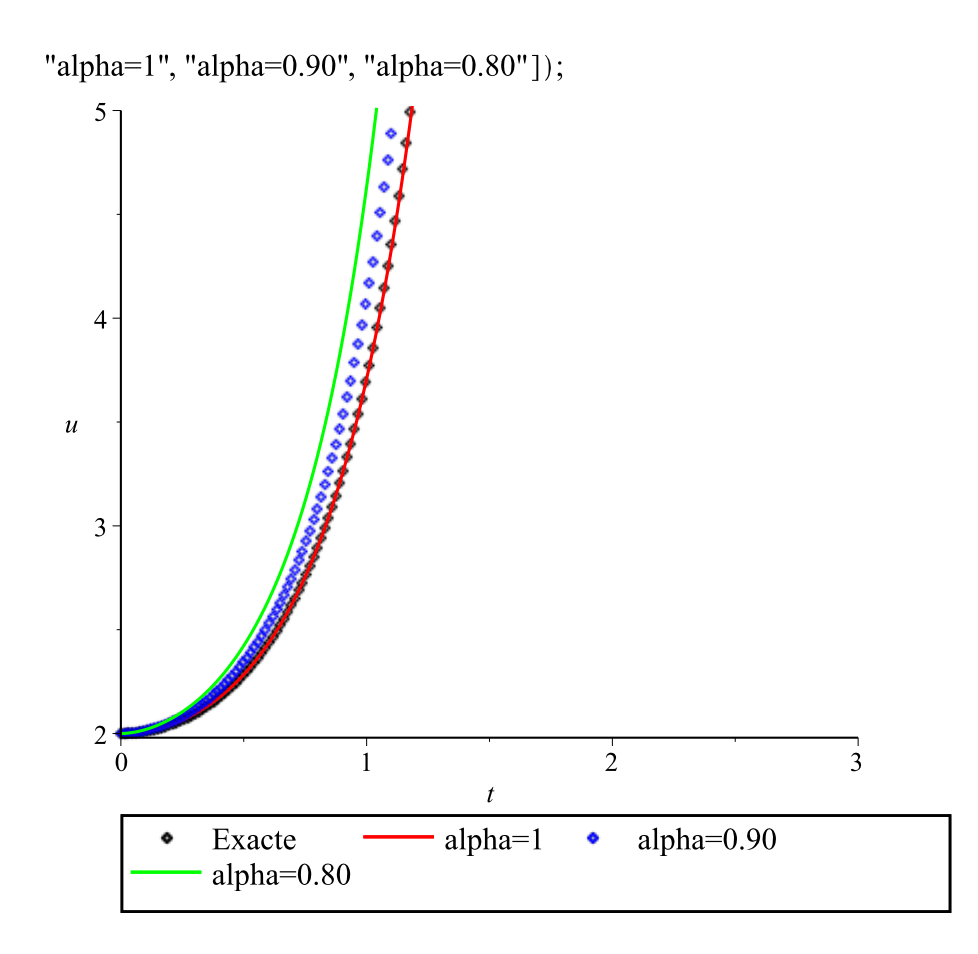

 $\mathsf{D}% _{\mathcal{A}}\left( t\right) \equiv\mathsf{D}_{\mathcal{A}}\left( t\right)$ 

#Programmation de la méthode MFTDM restart: alpha  $:= 1 : n := 3 : U[0] := 0 : N := 10 : \Delta t := 0.5 : T := 5$ :  $\sum f := (t, u) \rightarrow 1 - u \cdot 2;$  $f:=(t, u) \to 1 - u^2$  $(1)$  $\gt abc := \text{proc}(m)$  $g := t \rightarrow t^{**} i^* U[i]/i!;$  $eval(sum(g(t), i=0..m-1))$ end proc: Warning, `q` is implicitly declared local to procedure `abc` •  $u[0, 0] := t \rightarrow abc(1)$ :  $> u[0, 0](t);$  $\Omega$  $(2)$  $> u[0, 1] := unapply(1/GAMMA(\text{alpha}) * int((t - s) \land (\text{alpha} - 1) * f(s, u[0, 0](s)), s = 0..t),$ *t*) assuming  $t > 0$ ;  $(3)$  $u_{0-1} := t \rightarrow t$  $\sum$  for k from 2 to n do  $u[0, k] := unapply(1/GAMMA(abpha) * int((t-s)^(alpha-1) * (f(s, sum(u[0, j](s), j=0$ ..k - 1)  $-f(s, sum(u[0,j](s), j=0..k-2))$ ,  $s=0..t$ , t) assuming  $t > 0$ ; end  $u_{0,2} := t \rightarrow -\frac{1}{3} t^3$  $u_{0,3} := t \rightarrow -\frac{1}{63} t^7 + \frac{2}{15} t^5$  $(4)$  $\Rightarrow \Phi[0, n] := simplify(unapply(sum(u[0, j](t), j=0..n), t))$  $\Phi_{0,3} := t \rightarrow t - \frac{1}{3} t^3 - \frac{1}{63} t^7 + \frac{2}{15} t^5$  $(5)$  $\triangleright$  for *i* from 1 to  $N-1$  do  $t[i] := i \Delta t$ ;  $u[i, 0] := unapply(\Phi[i-1, n](t[i]), t);$  $u[i, 1] := unapply(1/GAMMA(\text{alpha}) * int((t-s)^\wedge(\text{alpha}-1) * f(s, u[i, 0](s)), s = t[i].t),$  $t$ ); for  $k$  from 2 to  $n$  do  $u[i, k] := unapply(1/GAMMA(\text{alpha}) * int((t - s)^( \text{alpha} - 1) * (f(s, sum(u[i, j](s), j = 0..k)))$  $(-1)$ )  $-f(s, sum(u[i, j](s), j=0..k-2))$ ,  $s = t[i]..t, t;$  $print(u[i, k])$ end:  $\Phi[i, n] := simplify(unapply(sum(u[i, j](t), j=0..n), t));$ end:  $t_1 := 0.5$  $u_{1,0} := t \rightarrow 0.4623759921$  $u_{1,1} := t \rightarrow 0.7862084419 t - 0.3931042210$  $t\rightarrow 0.2089929798 t - 0.06512582235 - 0.2060412380 t^3 - 0.05446205122 t^2$ 

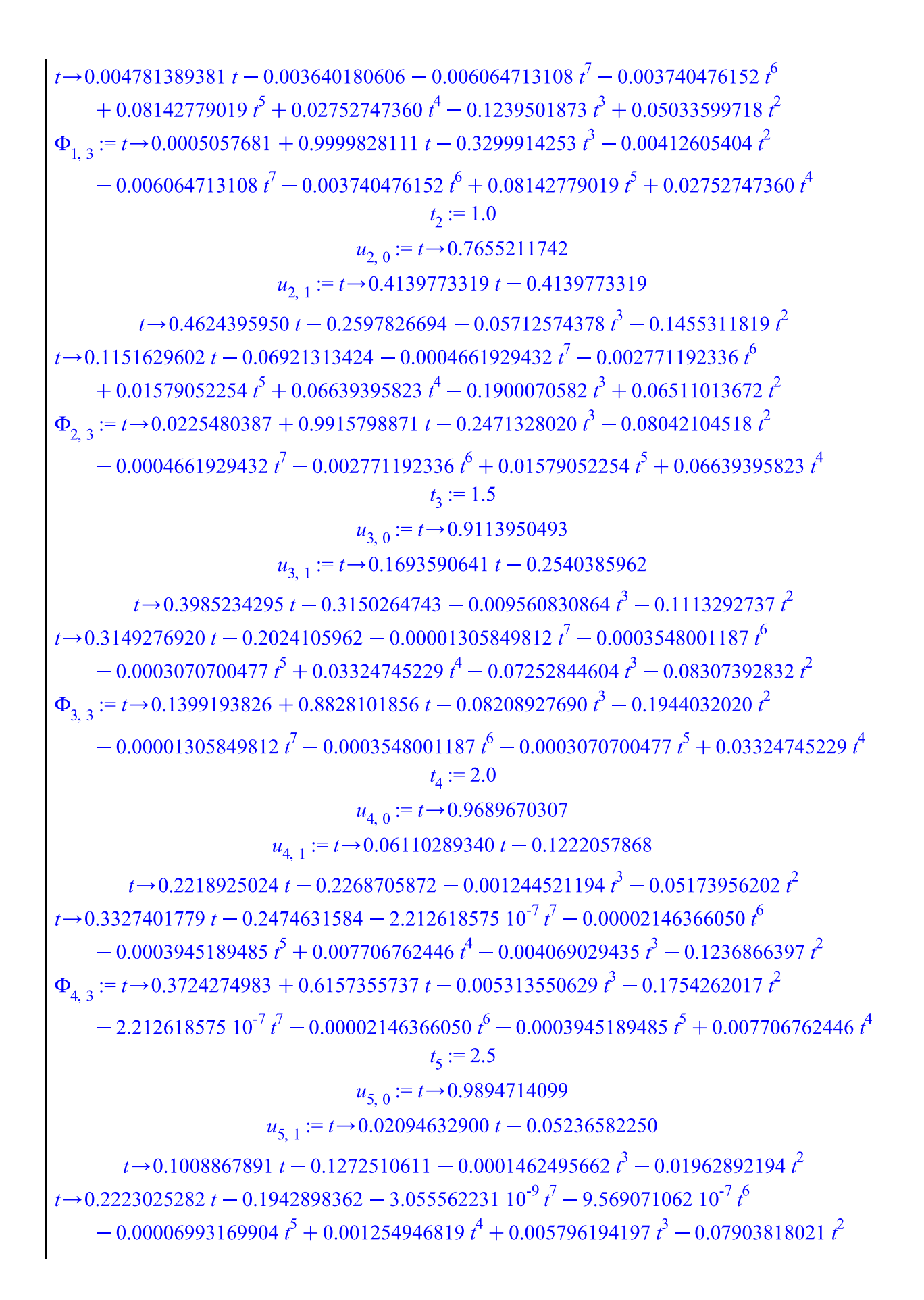

 $\Phi_{5,3}$  := t  $\rightarrow$  0.6155646901 + 0.3441356463 t + 0.005649944631  $t^3$  - 0.09866710215  $t^2$  $-3.05556223110^{-9}t^7 - 9.56907106210^{-7}t^6 - 0.00006993169904t^5 + 0.001254946819t^4$  $t_6 := 3.0$  $u_{6.0} := t \rightarrow 0.9964692362$  $u_{6,1} := t \rightarrow 0.007049061300 t - 0.02114718390$  $t \rightarrow 0.04169783300 t - 0.06277035120 - 0.00001656308840 t^3 - 0.006875104934 t^2$  $t \rightarrow 0.1185024985 t - 0.1209566085 - 3.91908424810^{-11} t^7 - 3.79576569310^{-8} t^6$  $-0.000009130453923 t^5 + 0.0001751273440 t^4 + 0.003407068989 t^3 - 0.03760895638 t^2$  $\Phi_{6,3} := t \rightarrow 0.7915950926 + 0.1672493928 t + 0.003390505901 t^3 - 0.04448406131 t^2$  $-3.91908424810^{-11}t^7 - 3.79576569310^{-8}t^6 - 0.000009130453923t^5$  $+ 0.0001751273440 f^4$  $t_7 := 3.5$  $u_{7,0} := t \rightarrow 0.9988206900$  $u_{7,1} := t \rightarrow 0.002357229200 t - 0.008250302200$  $t\rightarrow 0.01641307761 t - 0.02876259191 - 0.000001852176500 t^3 - 0.002335001443 t^2$  $t \rightarrow 0.05615545693 t - 0.06608469865 - 4.90079683910^{-13} t^7 - 1.44161160010^{-9} t^6$  $-0.000001076539979t^5 + 0.00002280506564t^4 + 0.001381625765t^3$  $-0.01571842598t^2$  $\Phi_{7,3}$ := t  $\rightarrow$  0.8957230972 + 0.07492576374 t + 0.001379773588  $t^3$  - 0.01805342742  $t^2$  $-4.90079683910^{-13}t^7 - 1.44161160010^{-9}t^6 - 0.000001076539979t^5$  $+0.00002280506564t^4$  $t_{\rm g} := 4.0$  $u_{8,0} := t \rightarrow 0.9996066304$  $u_{8-1} := t \rightarrow 0.0007865845000 t - 0.003146338000$  $t \rightarrow 0.006280301170 t - 0.01256720189 - 2.06238391910^{7} t^{3} - 0.0007838002209 t^{2}$  $t \rightarrow 0.02488750080 t - 0.03330266165 - 6.07632489910^{-15} t^7 - 5.38832323810^{-11} t^6$  $-1.22285572010^{-7} t^5 + 0.000002870971539 t^4 + 0.0004976763618 t^3$  $-0.006169259761t^2$  $\Phi_{8,3}$  := t  $\rightarrow$  0.9505904289 + 0.03195438647 t + 0.0004974701234  $t^3$  - 0.006953059982  $t^2$  $-6.07632489910^{-15}t^7 - 5.38832323810^{-11}t^6 - 1.22285572010^{-7}t^5$  $+$  0.000002870971539 $t^4$  $t_0 := 4.5$  $u_{9,0} := t \rightarrow 0.9998688473$  $u_{9,1} := t \rightarrow 0.0002622882000 t - 0.001180296900$ 

$$
t\rightarrow 0.002358891100 t - 0.005308549798 - 2.293169995 10^{-8} t^3 - 0.0002619442222 t^2
$$
\n
$$
t\rightarrow 0.01057499511 t - 0.01588566293 - 7.512326609 10^{-17} t^7 - 2.002275436 10^{-12} t^6
$$
\n
$$
- 1.369891187 10^{-8} t^5 + 3.546913325 10^{-7} t^4 + 0.0001712061725 t^3 - 0.002341882872 t^2
$$
\n
$$
\Phi_{9,3} := t \rightarrow 0.9774943377 + 0.01319617441 t + 0.0001711832408 t^3 - 0.002603827094 t^2
$$
\n
$$
- 7.512326609 10^{-17} t^7 - 2.002275436 10^{-12} t^6 - 1.369891187 10^{-8} t^5
$$
\n
$$
+ 3.546913325 10^{-7} t^4
$$
\n
$$
\triangleright \Phi[\eta] := piecewise \left( 0 \le t \le t[1], \Phi[0, \eta](t), t[1] \le t \le t[2], \Phi[1, \eta](t), t[2] \le t \le t[3], \Phi[2, \eta](t), t[3] \le t \le t[4], \Phi[5, \eta](t), t[4] \le t \le t[5], \Phi[4, \eta](t), t[8] \le t \le t[6], \Phi[5, \eta](t), t[9] \le t \le T, \Phi[9, \eta](t);
$$
\n
$$
n](t), t[9] \le t \le T, \Phi[9, \eta](t);
$$
\n
$$
n](t), t[9] \le t \le T, \Phi[9, \eta](t);
$$
\n
$$
\frac{e^{2t} - 1}{e^{2t} + 1}
$$
\n
$$
\varphi := t \rightarrow \frac{e^{2
$$

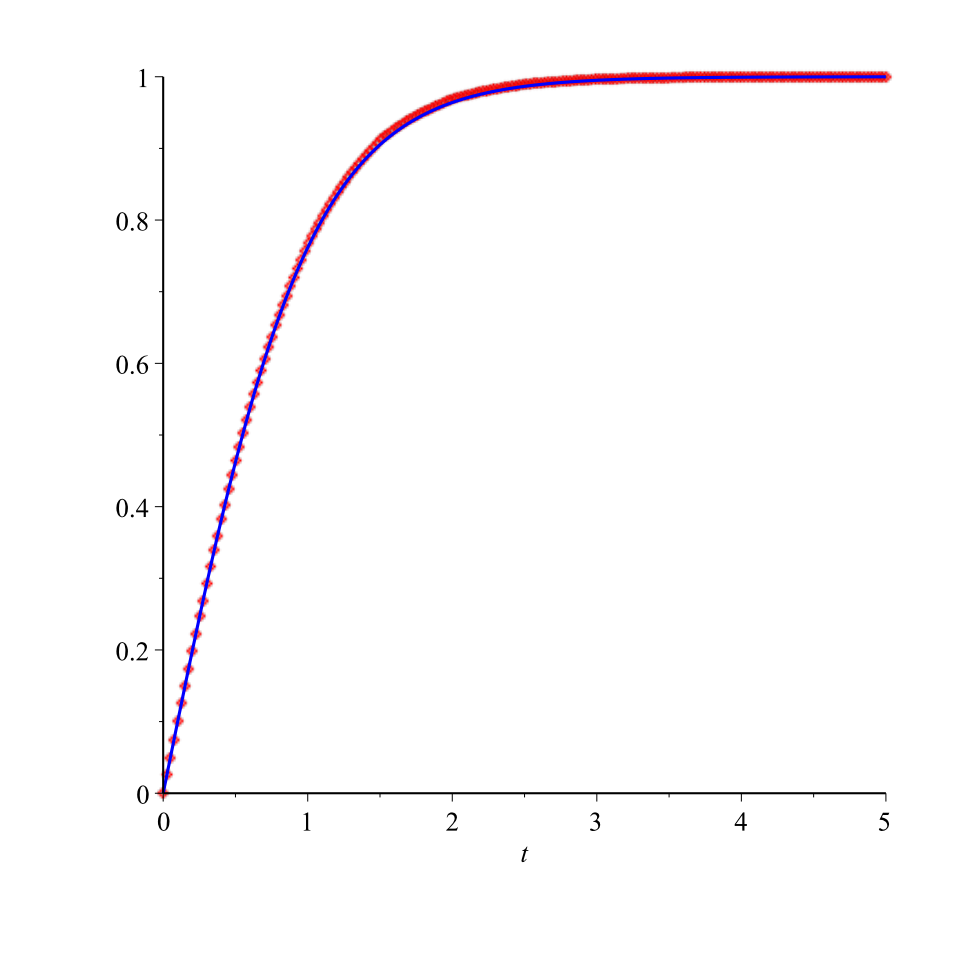

L